# Kak padotato с переживаниями?

Самые эффективные методы

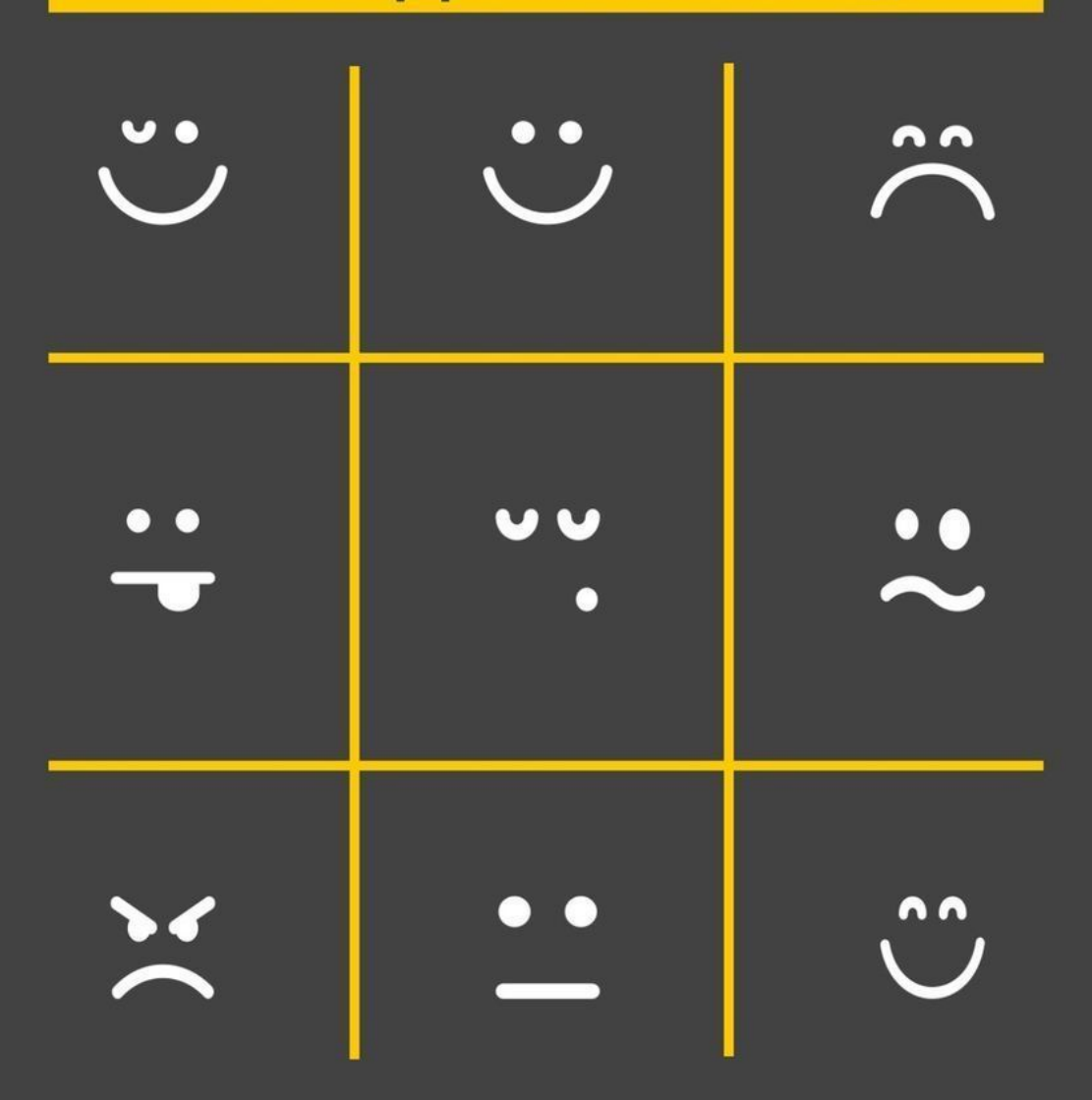

# Олег Матвеев

Олег Матвеев

# **Как работать с переживаниями? Самые эффективные методы**

«Издательские решения»

## **Матвеев О.**

Как работать с переживаниями? Самые эффективные методы / О. Матвеев — «Издательские решения»,

ISBN 978-5-44-857958-5

Моя цель — дать инструменты, которые помогут вам и вашим клиентам быстро справляться с негативными переживаниями. Буквально за одну сессию.Вы не только узнаете, как правильно работать со страхами, тревогами и травмами, но и научитесь применять знания на практике — вам поможет подробный разбор алгоритмов техник и примеры их использования.Теперь вы можете забыть о долгих годах терапии. Изучите передовые методы работы с негативными переживаниями и начните их использовать уже сегодня!

ISBN 978-5-44-857958-5 © Матвеев О.

© Издательские решения

# **Содержание**

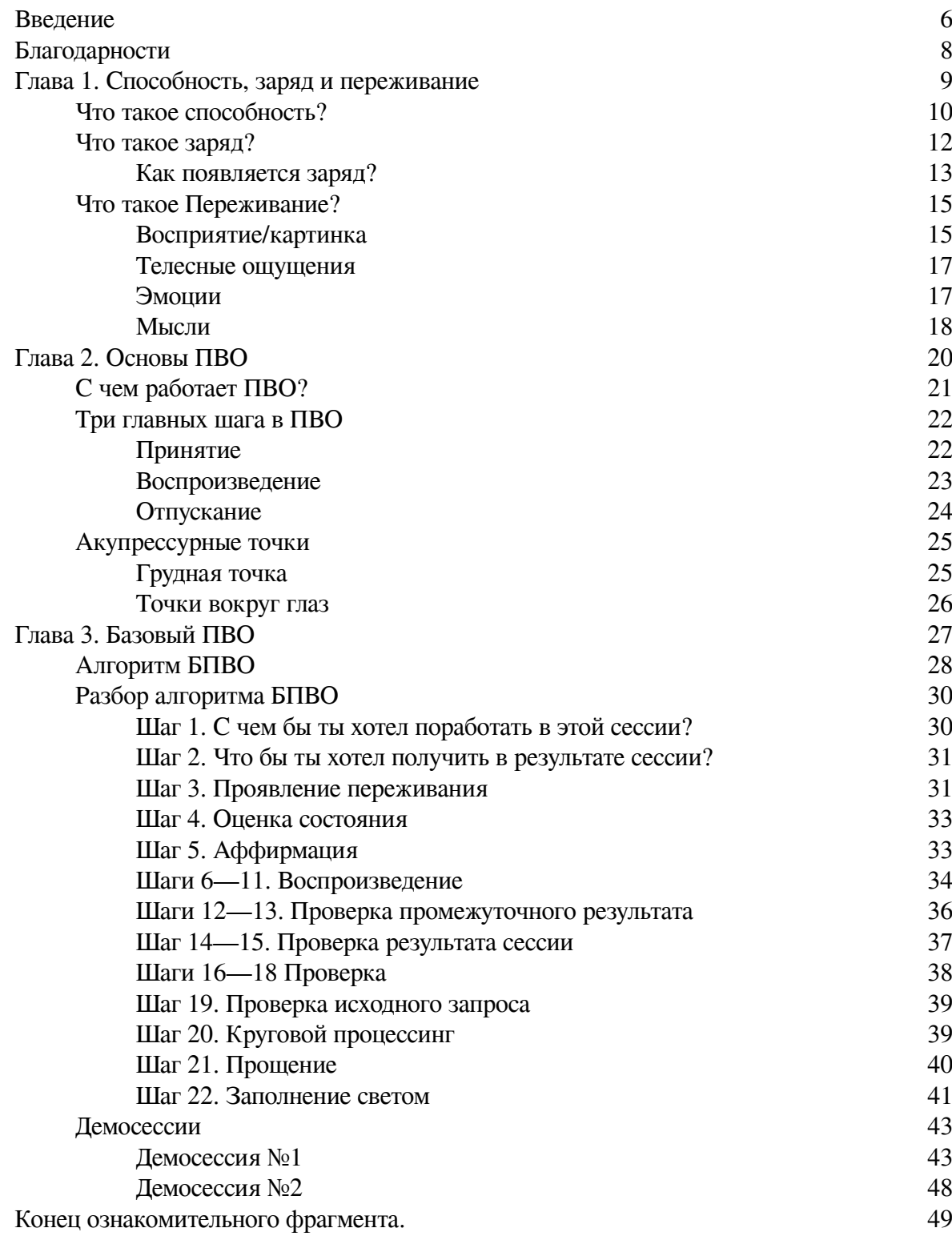

# **Как работать с переживаниями? Самые эффективные методы**

# **Олег Матвеев**

*Редактор* Софья Палюхина *Иллюстратор* Софья Палюхина *Дизайнер обложки* Софья Палюхина

© Олег Матвеев, 2018 © Софья Палюхина, иллюстрации, 2018 © Софья Палюхина, дизайн обложки, 2018

ISBN 978-5-4485-7958-5 Создано в интеллектуальной издательской системе Ridero

# **Введение**

<span id="page-5-0"></span>Что мы обычно делаем, когда у нас проявляются тяжелые или неприятные переживания – страхи, тревоги, депрессивный настрой или желание плакать? Кто-то пытается забыться и отвлечься. Другие заглушают это различными способами – алкоголем, сериалами или уходом в работу. Третьи вообще игнорируют свое состояние и продолжают жить, ничего не меняя. Кто более продвинут, ищут помощи у психологов и нередко тратят годы на исследование своих детских травм.

Все это – не самые эффективные методы справляться с переживаниями. Может быть вы забудетесь на какое-то время, но рано или поздно то, что болит – даст о себе знать. Заглушать тоже не получится бесконечно. А игнорирование приводит к ухудшению качества жизни – жить в страхе или хронической тревоге – не лучший выбор из возможных.

Если вы психолог или коуч, то не понаслышке знаете, как трудно бывает разбираться с последствиями применения вышеуказанных методов. И как тяжело бывает проработать глубинные травмы и огорчения, приведшие к негативным состояниям в жизни клиентов.

Я сам долго искал методы, которые будут работать и давать результат за короткий срок. Так, чтобы клиент пришел со страхом, а к концу сессии мы бы смогли ощутимо продвинуться на пути к его преодолению. Не к концу трех лет еженедельных встреч, а действительно за однудве сессии.

И мне удалось найти такие методы. Опыт моих многочисленных студентов и мой личный опыт говорят о том, что это возможно – быстро и легко прорабатывать довольно тяжелые переживания. И тому, как это сделать, я посвятил эту книгу.

Моя цель – дать инструменты, которые помогут вам и вашим клиентам быстро справляться с нежелательными переживаниями – избавляться от страхов, фобий, зависимостей, грусти и плохих настроений. Настолько быстро, насколько это вообще возможно – за одну сессию.

Но я хочу не просто дать красивую теорию, а научить вас их применять на практике. Именно поэтому вы найдете в книге подробный разбор алгоритмов техник и примеры их использования. К концу чтения вы сами сможете помогать себе и своим близким. А если вы уже работаете с людьми – вы существенно увеличите качество своей практики и количество довольных клиентов.

Основной инструмент этой книги – ПВО – техника краткосрочной терапии. Она позволяет взять какое-то переживание, извлечь из него энергию и использовать ее в мирных целях.

Если вы настроены серьезно и планируете освоить предложенный метод, настоятельно рекомендую читать книгу по порядку. Она построена по принципу «от простого к сложному» и так вам будет существенно легче усваивать материал.

В первой и второй главе я расскажу, с чем вы должны работать, чтобы это было эффективно. А также об основных принципах, на которых строится любая качественная проработка травматических и негативных переживаний.

В третьей главе я подробно расскажу о технике БПВО, которая поможет вам справляться с повседневными стрессами и неприятными состояниями. Вы найдете не только описание шагов, но и демонстрационные сессии, которые помогут вам в освоении этого инструмента.

В четвертой главе мы углубимся в изучение одной из самых эффективных техник для работы с травмами и тяжелыми переживаниями прошлого. Это техника ГПВО. С ее помощью вы сможете всего за одну-две сессии проработать хронические состояния и глубинные проблемы. Также, как и во второй главе, вы найдете здесь записи демонстрационных сессий, подробное описание шагов и рассмотрение нюансов использования. Вдобавок вы получите незаменимый инструмент в практике – контрольный список, который поможет вам легко находить и исправлять свои ошибки в применении ГПВО.

В пятой главе я дам технику «Развязывание времени», которая гарантировано займет место среди ваших любимых инструментов. Несмотря на ее простоту, она дает удивительные результаты в работе с различными негативными переживаниями. Но также с ее помощью вы легко сможете создавать и усиливать позитив.

В шестой главе я расскажу, как правильно работать. Ведь одних только техник недостаточно для успеха. Важно и то, как именно вы работаете и что именно делаете. Поэтому мы подробно рассмотрим, как правильно работать с клиентом и как работать самостоятельно. Это поможет вам использовать представленные в книге техники эффективно.

В конце книги вы найдете все алгоритмы, представленные в книге. Это очень удобно, когда вы хотите быстро найти нужный вам материал.

Я считаю, что книга будет полезна не только тем, кто давно работает с людьми, но и любому человеку, заинтересованному в собственном благополучии.

Надеюсь, освоив инструменты, представленные в книге, ваша жизнь и/или профессиональная практика станут лучше, позитивнее и успешнее.

# **Благодарности**

<span id="page-7-0"></span>Хочу поблагодарить Живорада Славинского за его исследования, книги и семинары, идеи из которых много раз помогали мне и моим клиентам, а также подтолкнули меня к созданию тренинга «Ясная энергетика». Именно он лег в основу этой книги.

Отдельная благодарность [Софье Палюхиной](http://www.sofiacoaching.com/) (http://www.sofiacoaching.com/) за составление и редакцию этой книги. А также оформление и создание иллюстраций.

А также огромное спасибо тем людям, которые поддерживают мои многочисленные проекты и вносят свой вклад в их развитие!

*Олег Матвеев*

# **Глава 1. Способность, заряд и переживание**

<span id="page-8-0"></span>В этой главе я дам самую необходимую теорию, лежащую в основе техники ПВО. Это поможет вам лучше понимать смысл каждого шага, легко объяснять это клиентам и применять технику осмысленно.

Я расскажу, что такое способность и почему мы стремимся ее развить. О том, что такое заряд и как он может мешать создавать и развивать способности. А также о том, из чего заряд состоит и как мы будем его раскладывать при работе с ПВО.

# **Что такое способность?**

<span id="page-9-0"></span>Казалось бы, книга о переживаниях и эффективных методах работы с ними. При чем тут способность? Но каждый свой большой тренинг я неизменно начинаю именно с этой истории. Она ключевая в понимании целей проработки.

Если вы взяли в руки эту книгу, то наверняка у вас есть некоторые задачи по самосовершенствованию или хотя бы интерес к саморазвитию. Но не многие задаются вопросами «А зачем я всем этим занимаюсь? Для чего? Чего я стремлюсь достичь?»

Однажды я озаботился этим вопросом в ключе своей практики. Я искал ответ, в чем я могу помочь другому человеку? В чем цель моей работы? И однажды нашел ответ. Теперь я предлагаю его вам.

Идея взята у Френка Гербоди<sup>1</sup>. В свое время он озаботился созданием общей парадигмы психологии. Как результат – написал здоровенную книгу, где в частности определил слово «способность».

Чтобы было наглядно, я изображаю это так:

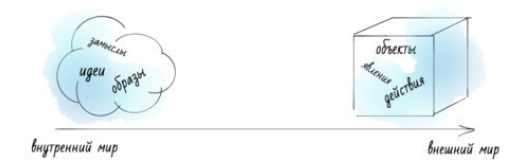

На рисунке изображен путь от внутреннего мира к внешнему.

Внутренний мир – это внутренняя вселенная человека. Она доступна только ему одному. Сюда входят его идеи, образы, замыслы, мысли и пр. Другим людям оно не доступно, пока человек это не озвучил.

Внешний мир – это физическая вселенная. Тот мир, который все видят. Она доступна любому, ее можно потрогать, померить линейкой или взвесить.

Человек постоянно находится где-то на этом пути – из точки «внутренний мир» в точку «внешний мир». Он формулирует замыслы в своем внутреннем мире и совершает какие-то действия во внешнем мире, чтобы его реализовать.

#### **Если он задумал что-то и воплотил – такого человека я называю способным. Если нет – неспособным.**

Идеальная ситуация – человек задумал что-то и легко перенес это в реальность.

Вот задумал человек сделать бумажный самолетик. Ему требуется пройти некий путь от замысла до воплощения – представить его, найти бумагу, сложить ее определенным образом и получить результат. Если у него все получилось – мы называем его способным. Но этот же человек может задумать стать космонавтом и при попытках реализовать этот замысел, обломиться. Тогда в отношении этого замысла он неспособный.

Как вы понимаете, люди, у которых все получается, не приходят на терапию и не читают книжки о том, как работать с переживаниями. Поэтому я не буду заострять на них внимание.

Интересуются этой темой те, у кого на пути от замысла до воплощения в реальность есть какие-то препятствия. Он что-то задумывает, но не может это воплотить – не получается, чтото мешает или чего-то не хватает.

<sup>1</sup> https://en.wikipedia.org/wiki/Frank\_A.\_Gerbode

И моя задача, как терапевта – помочь ему преодолеть эти препятствия, убрать, что мешает и поспособствовать развитию того, что не хватает. Чтобы он стал способным воплотить свои замыслы. Т.е. вся моя работа сводится к этой идее – **я помогаю человеку стать более способным.**

Когда вы работаете с людьми или с собой, вы выберете именно те темы и проблемы, в которых у вас есть какая-то неспособность – неспособность стать менее эмоциональным, более богатым, собранным, пунктуальным, счастливым и т. д. Не так важно, в чем именно у вас проблема. Важно то, что есть некая неспособность. Мы целимся в нее, чтобы увидеть препятствие к ее развитию – заряд.

## **Что такое заряд?**

<span id="page-11-0"></span>Итак, большая часть неспособностей связана тем, что я называю зарядом. Есть ряд ситуаций, когда это не так. Неспособность может присутствовать потому, что у человека недостаточно опыта или знаний. В этом случае проблема решается легко – практикой и обучением.

Но если речь идет о стойких негативных состояниях, с которыми я обучаю работать, речь чаще всего идет о зарядах. Давайте разберемся, что имеется в виду. Ведь именно их вам предстоит обнаруживать и прорабатывать.

Представим человека, который не может свой замысел превратить в реальность. Почему это происходит? Потому что где-то на пути от внутреннего мира до внешнего, у него возникает блокировка. Он хочет счастливые отношения, а как подумает, что надо знакомиться с девушками – так сразу возникает страх, неуверенность, зажатость и мысли «да кому я нужен такой?» Это и есть блок – что-то не дает свободно двигаться к реализации замысла.

Или человек мучается, что на работе его не уважают. Он умом понимает, что нужно поставить себя определенным образом, уметь отказывать и жестко стоять на своем. Но тут приходит начальник и он не может вести себя так, как воображал. Ну не может отказать, когда рядом такой авторитетный дядька. Это тоже блокировка. Человек что-то хочет, а воплотить – никак.

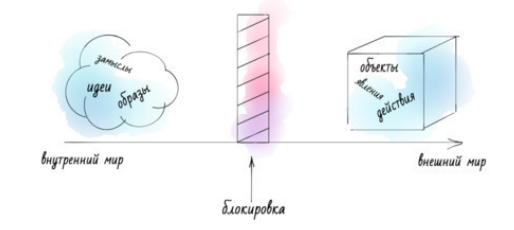

**Блокировку, которая возникает на пути от замысла к реальности я называю зарядом.**

Человек что-то задумал, но при попытках воплотить это в жизнь, что-то начинает мешать или отвлекать – негативные мысли, ощущения, эмоции или воображаемые картины.

Напротив, когда заряда нет, человек легко может продвинуться к реализации. Захотел отношения – пошел знакомиться с девушками. Захотел уважения – начал вести себя соответствующе.

**Зарядом я называю особую разновидность переживаний, которые являются неприятными, нежелательными и не поддаются управлению.**

Есть два критерия заряда:

1. Переживание негативное, отрицательное, неприятное. Человек его не принимает, не хочет, чтобы оно было.

2. Это переживание, которое возникает помимо воли человека. Человек злится не потому, что он так решил. А потому, что эмоция сама собой включается. Он не может это контролировать, предотвращать или останавливать.

Если мы с зарядом разберемся, у человека появится состояние потока – это когда все происходит так, как должно происходить: замыслы воплощаются в реальность, и я нахожусь в постоянном состоянии синхронизации и обмена между вселенной внутренней и внешней.

Это, конечно, идеальная ситуация. Но локально этого можно достичь в обозримые сроки. И в этом нам поможет техника ПВО.

#### **Как появляется заряд?**

<span id="page-12-0"></span>Нужно сделать еще небольшое отступление о том, как появляется заряд. Ведь понятно, что блокировки не возникают просто изниоткуда. Давайте с этим разберемся.

Представьте себе идеальное состояние. Вот вы сидите или лежите, вы расслаблены и вам хорошо. Что вы ощутите, если попросить вас почувствовать свое тело?

Как правило, люди чувствуют то, что я называю аббревиатурой **СТТ – свет, тепло и тяжесть**. Они как-то чувствуют свой вес, чувствуют температуру и в некоторых случаях описывают что-то, как свет.

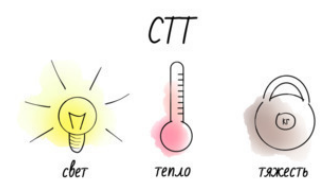

В идеальном состоянии СТТ равномерно распределены по телу. Руки, ноги, голова, туловище – все ровно заполнено светом, теплом и тяжестью. При этом ощущение комфортное и приятное.

А теперь представьте или вспомните сильный испуг. Может кто-то вас напугал или вы чего-то испугались. И обратите внимание, что происходит с СТТ.

Вы заметите, происходит перераспределение и изменение света, тепла и тяжести. В каких-то местах возникают сгустки – появляются ощущения вроде «тяжести в груди» или «напряжения в руках». В других местах, наоборот, возникает пустота – появляются ощущения вроде «не чувствую ног» или «в голове пусто».

И существует ряд ситуаций, в которых подобное перераспределение может закрепиться – например, момент возникновения психологической травмы. Тогда «тяжесть в груди» и «пустота в голове» в дальнейшем начинают возникать при любом контакте с триггером – тем, что напоминает о травме.

Так возникает заряд, который впоследствии может сильно мешать реализовывать замыслы. Как только вы сталкиваетесь с триггером – сразу активируется заряд. Хотите с девушкой познакомиться, а у вас мандраж и самоуничижительные мысли.

Можно провести интересную параллель. В природе есть три агрегатных состояния – газообразное, жидкое и твердое. В идеале переживания человека должны быть «газообразными». Ситуация появилась – появились переживания, ситуация прошла – переживания испарились.

Но часто происходит по-другому. Возникает ситуация – возникают переживания и человек начинает их либо подавлять, либо бороться с ними. В результате они становятся «жидкими» и более проявленными – он начинает их отчетливо ощущать в теле.

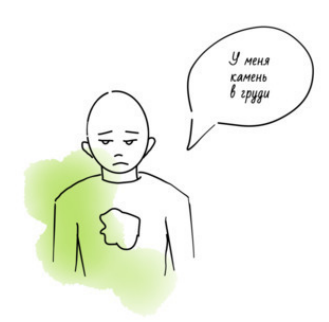

В тяжелом случае переживания становятся «твердыми» – они чувствуются в теле, принимают формы каких-то камней и блокировок. В самом худшем случае их «твердость» перерастает в психосоматические заболевания.

Именно поэтому заглушать и игнорировать свои негативные переживания может быть очень вредно. Поэтому давайте познакомимся с тем, что это такое и попробуем на них посмотреть другими глазами.

# **Что такое Переживание?**

<span id="page-14-0"></span>Теперь мы переходим к самому главному – с чем мы работаем в ПВО. Как я говорил, любой заряд состоит из переживаний. Именно с ними к вам приходят клиенты, если вы терапевт. И именно они мешают вам достигать желаемого, если вы задумываетесь о саморазвитии. Прежде, чем изучать алгоритм ПВО, важно понять, что это такое. Тем более, что есть очень четкие критерии этого явления. Поняв их, вы легко сможете обнаруживать переживания у себя и своих клиентов.

Слово «переживание» я использую часто. Но то, что я под ним понимаю не совсем соответствует определению из словаря. Для русского человека «переживать» синоним «нервничать», «бояться», «страдать» и др. Вы наверняка слышали фразы: «Да что ты так переживаешь?» и «Не переживай, все будет хорошо».

Я под переживанием понимаю другое. Ближе к исходному английскому слову «experience» – переводится, как «опыт». Оно также однокоренное со словом «эксперимент». Т.е. это некое взаимодействие с реальностью, которое ведет к появлению чего-то нового в моем внутреннем мире – новому опыту.

В данном значении слово имеет более широкий смысл. Потому что переживания, с которыми мы работаем – это не только негативные эмоции. Если я радуюсь или над чем-то серьезно задумался – это тоже опыт и, соответственно, тоже переживание.

И этот опыт из чего-то состоит. Для работы и объяснения клиентам, я использую простую и понятную модель, взятую у Живорада Славинского. Он раскладывает переживание на 4 базовых элемента.

1. Восприятие (или картинка)

2. Телесное ощущение (нечто, происходящее в теле)

3. Эмоции (нечто, происходящее в теле и пространстве, оно может влиять на других людей)

4. Мысли (оценки, суждения, выводы)

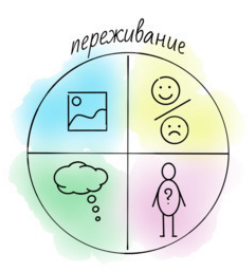

#### **Таким образом, переживание – это некая картинка, телесное ощущение, эмоция и мысль.**

<span id="page-14-1"></span>Теперь разберем каждый элемент подробно.

## **Восприятие/картинка**

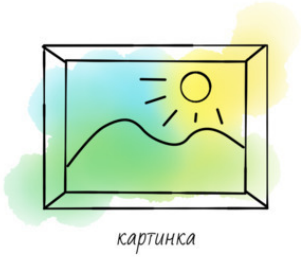

Первый элемент – восприятие или картинка. Очевидно, чтобы человек что-то пережил, нужно, чтобы он сначала что-то воспринял. Как вы можете заметить, 90% того, что человек воспринимает – он что-то видит или слышит. Т.е. что-то привлекает его внимание и он воспринимает это. Причем, внимание может привлечь что-то снаружи (другой человек или какоето явление), так и внутри (те же образы, мысли и пр.) И человек будет как-то это видеть или слышать.

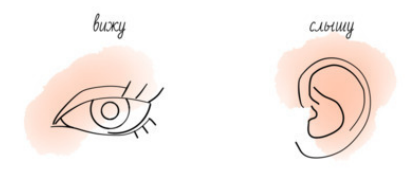

Т.е. когда человек что-то воспринимает – это не всегда находится в общепринятой реальности. Чаще наоборот – то, что он воспринимает находится только в его голове. Пожалуй, это знакомо всем. Кто никогда не боялся чего-то, что в данный момент не присутствует в реальности? Экзамена на следующей недели, смерти своей и близких, да хоть всемирных катастроф. Человеку, чтобы переживать, не нужно, чтобы что-то было снаружи – ему достаточно это вообразить. А воображаемые образы – это и есть то, что называется «картинка».

В этом есть плюс – мы можем воображать и прорабатывать что-либо, не имея непосредственного контакта с раздражителем. Т.е. нам необязательно видеть настоящую крысу, чтобы проработать страх перед ней. Также необязательно забираться на крышу высотки, чтобы проработать страх высоты.

Но есть минус – мы можем бояться того, чего нет. И несмотря на то, что в реальности этого нет, страшно не меньше.

Итак, один из элементов переживания – это картинка или некий образ. Когда вы воображаете свою проблему, как правило есть образ или какое-то восприятие, связанные с ней. Предположим, вы боитесь высоты. Когда вы воображаете это, вам представляется, как вы стоите на крыше многоэтажного дома и смотрите вниз. То, что вы видите – машины, сотню этажей внизу, людей размером с муравьев – это картинка. И это как раз то, что пригодится нам в работе с ПВО.

#### <span id="page-16-0"></span>**Телесные ощущения**

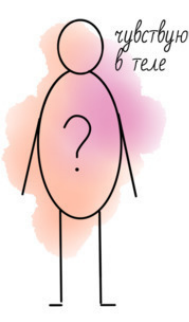

Восприятие/картинка сами по себе переживанием не являются. Если я вижу крысу – это еще не значит, что я что-то по этому поводу переживаю. Мы видим миллионы вещей ежедневно, но не все попадает в область нашего внимания и становятся опытом. Чтобы стали – должна быть какая-то реакция на восприятие.

Так появляется второй элемент переживания – телесные ощущения. Обычно у человека всегда есть какие-то ощущения в теле. Вот он смотрит вниз с высотного здания и дух захватывает, тело напрягается и ноги становятся ватными. Это и есть телесные ощущения.

Все эти явления, которые каждому знакомы – «комок в горле», «ног не чувствую», «мурашки по коже», и т. д. – это телесные ощущения.

Как я уже рассказывал, ощущения в теле в идеальном состоянии – это свет, тепло и тяжесть (СТТ), которые равномерно распределены. Но при встрече с каким-то раздражителем (например, высота) СТТ перераспределяется и это проявляется в ощущениях – что-то напрягается, что-то наоборот уплотняется.

<span id="page-16-1"></span>Это важный элемент переживания, когда вы будете работать с ПВО. Поэтому обязательно понаблюдайте у себя, какие они у вас бывают.

#### **Эмоции**

Следующий элемент, который присутствует наряду с картинкой и телесным ощущением – эмоция. Я сразу поясню, что под этим понимаю. «Эмоция» – не русское слово. В русском языке используют слово «чувства». По этимологии, слово «эмоция» обозначает нечто, связанное с движением. Буквально – то, что движет.

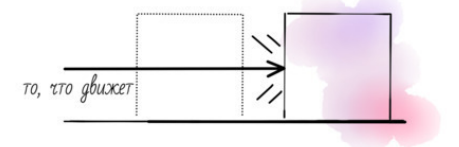

Если помните, в физике есть понятие «работа» – когда предмет весом 1 кг переместили на расстояние 1 м. Наряду с этим есть понятие энергия – это потенциал или способность совершать работу.

Эмоция – это потенциал движения. Действие еще не совершилось, но может совершиться и к этому есть готовность. Это некий толчок, энергия, которая позволяет что-то делать.

На основании этого я сформулировал такое определение:

#### **Эмоция – это движение, которое ты потенциально можешь совершить, но еще не совершил.**

Когда у человека есть какая-то проблема, с ней всегда связаны какие-то эмоции. Вот человек стоит на крыше, смотрит вниз, тело сжимается и напрягается. И есть еще один элемент – возникает какое-то движение, которое хочется совершить. Например, убежать или уйти от края крыши. Возникает то, что мы обычно называем «страх». Если страх очень сильный, мы называем его «ужас». Это эмоция и она также является частью переживания.

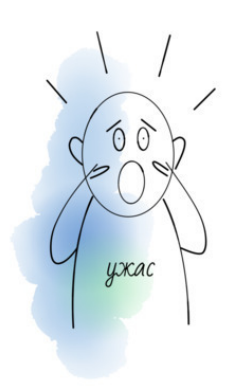

К сожалению, часто требуется отдельное обучение, чтобы человек хорошо разобрался, что такое эмоции, какими они бывают, как ощущаются и переживаются. Но для работы с техникой ПВО в большинстве случаев вам будет достаточно объяснить только это – мы ищем то потенциальное движение, для которого выделяется энергия.

#### **Мысли**

<span id="page-17-0"></span>Последний элемент – мысль. Когда человек что-то воспринял, почувствовал какую-то эмоцию и ощущения в теле, у него к этому еще добавляются мысли. Более того, многие замечают только их.

Вот человек воображает, как стоит на крыше и помимо того, что чувствует напряжение и ужас, он может еще что-то думать. Например: «Ну все, мне кранты» или «Ужас-то какой!»

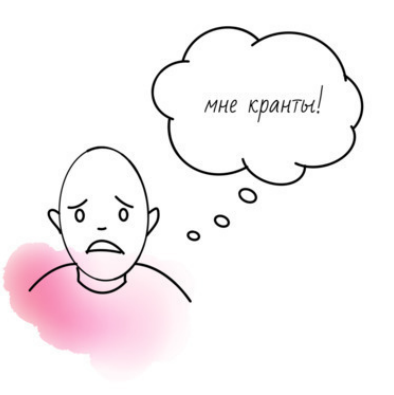

Мысли также имеют немаловажное значение в работе с переживаниями. Хотя их роль далеко не ключевая.

Прежде, чем работать с переживаниями – вам нужно будет эту модель переживания усвоить. Так как это важный момент в практике ПВО. Для сокращения я использую аббревиатуру КТОЭМ – Картинка, Телесное Ощущение, Эмоция, Мысль. Первым делом мы будем выяснять, какие они.

В модели Живорада эти 4 элемента называются «сырой материал». Также он выделяет «готовый материал» – это логические выводы и рассуждения о самом переживании. Техникой ПВО мы будем работать с сырым материалом – непосредственно с переживанием, а не с суждениями о нем.

Давайте подведем итог. Когда ко мне приходит клиент – все, что я реально вижу – это его переживание по поводу того, что он не может свой замысел превратить в реальность. И мы работаем с теми переживаниями, которые клиент называет негативными или нежелательными – т.е. нежелательной картинкой, телесным ощущением, эмоцией и мыслью. Эти переживания мы называем заряженными. Вот так все просто.

# **Глава 2. Основы ПВО**

<span id="page-19-0"></span>Постепенно мы подбираемся к алгоритму ПВО. Цель этой книги – обучить вас технике. Поэтому теоретические и философские рассуждения я свел к минимуму, оставив больше места для подробного разбора шагов алгоритма. Мне важно, чтобы вы не только почитали о том, как великолепна предлагаемая мной методика, но и смогли ее освоить и использовать в своей практике.

Но некоторых теоретических объяснений все равно не избежать. Поэтому я собрал их в этой главе, где вы узнаете, с чем конкретно работает ПВО и на каких основных принципах оно строится. Усвоив информацию из этой главы, вам будет существенно проще осваивать алгоритм работы.

# **С чем работает ПВО?**

<span id="page-20-0"></span>ПВО – техника краткосрочной терапии и она дает быстрые результаты в решении локальных проблем. Но, как и у любой техники, у нее есть свои ограничения. Давайте разберемся с ними «на входе», чтобы вы понимали, как и к чему сможете эффективно ее применить.

В первую очередь, ПВО не работает с драматическими событиями или какими-то историями из жизни. Т.е., если вам или вашему клиенту важнее рассказать историю, чем проработать реакцию на нее – ПВО не сработает.

В ПВО всегда работают с переживаниями по поводу чего бы то ни было – с нежелательными картинками, телесными ощущениями, эмоциями и мыслями, которые присутствуют одновременно. Если у вас или у вашего клиента присутствуют только мысли или только образы – вам лучше использовать другие методики. Но если есть только эмоции и телесные ощущения – ПВО работает прекрасно.

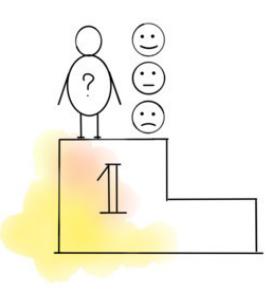

Таким образом, вы можете работать с любыми нежелательными эмоциональными реакциями. Например, со страхами, тревожностью, вспыльчивостью, какой-то агрессивной реакцией и прочими эмоциональными проявлениями. А также с нежелательными телесными ощущениями. Например, можно прорабатывать какие-то соматические вещи типа головной боли, с зажатостью, напряжениями и зажимами. Но когда речь идет о работе с болью или чем-то подобным, важно очень осторожно подходить к этому и не забывать, что сначала нужно обратиться к врачу.

Исходя из этого перечисления, теперь вы можете сами оценить, какие свои проблемы или какие проблемы своих клиентов вы сможете помочь разрешить с помощью ПВО. Конкретные примеры вы найдете в разделах с демонстрационными сессиями. Это еще больше прояснит для вас область применения техники.

# **Три главных шага в ПВО**

<span id="page-21-0"></span>Как ни удивительно, но техника ПВО базируется всего на трех шагах, через которые нужно проходить, работая с переживаниями. Это три шага, без которых невозможно получить желаемые изменения. Если вы их поймете, то все остальное в технике – это «примочки», которые можно выполнять формально.

<span id="page-21-1"></span>Стержень ПВО – три шага: **принятие, воспроизведение и отпускание**. Отсюда идет аббревиатура ПВО, где П-принять, В-воспроизвести, О-отпустить. Давайте рассмотрим их подробнее.

#### **Принятие**

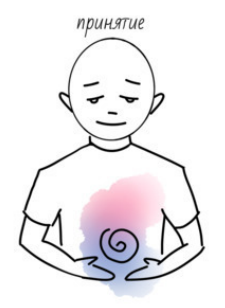

Принятие по значению похоже на христианский термин «смирение». Чтобы работать с какой-то проблемой, нужно, чтобы человек мог ее принять, как есть. Как бы примирился с ней и ее присутствием в его жизни. Но я не использую термин «смирение» из-за того, что оно неполно отражает суть. Когда говорят, что человек с чем-то смирился – часто имеют в виду, что он перестал предпринимать попытки к изменениям, покорился чему-то, сдался. Это не совсем про принятие.

**Принятие – это способность вместить проблему в свое пространство и признать, что она существует.** Не больше и не меньше.

Если человек называет что-то проблемой – в этом уже есть барьер для изменений – он не принимает ее. Напротив, он хочет эту проблему вытеснить за пределы своего пространства и не хочет признавать, что она у него есть. Любая попытка от чего-либо избавиться подразумевает уверенность человека, что этой проблемы у него быть не должно.

В идеале у вас или вашего клиента должно быть нулевое отношение. Т.е. когда у меня возникает переживание (КТОЭМ), я отношусь к нему, как исследователь – не оцениваю его, как негативное или позитивное, хорошее или плохое, полезное или вредное. Оно просто есть, и оно зачем-то нужно. И чтобы понять зачем, мне просто необходимо принятие. Нельзя рассмотреть проблему, если вы постоянно вытесняете ее за пределы своего восприятия. Напротив, ее нужно разместить, как можно ближе к себе.

Если вы или ваш клиент будете сопротивляться, то о следующих шагах ПВО можно даже не говорить – все равно не получится с переживанием справиться. Ваша задача, как ведущего и терапевта – настраивать клиента и себя на нулевое отношение – «есть переживание, мы будем наблюдать за ним и за тем, что случится, если сделать то-то и то-то. Если ничего не случится, то мы ничего и не хотели. У нас не было намерения от него избавиться или добиться изменений. Мы просто его исследуем, изучаем, рассматриваем».

<span id="page-22-0"></span>Но понятно, что одного принятия недостаточно, чтобы с чем-то справиться. От признания того, что что-то есть вряд ли что-то изменится. Хотя иногда бывает и так. Обычно нужно что-то еще. Поэтому есть следующая стадия.

#### **Воспроизведение**

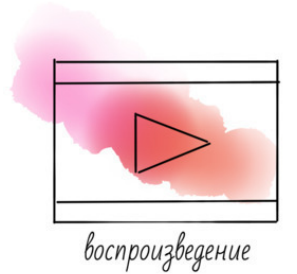

Есть история, которая скорее является городской легендой и никогда не происходила на самом деле. Но она показывает принцип, о котором многие психологи неоднократно писали. В частности, Виктор Франкл<sup>2</sup>, узник концлагеря и известный психолог. Он свои переживания из концлагеря преобразовал в методику, которую назвал «принцип парадоксальной интенции» или «принцип парадоксального намерения».

Ее смысл: если у человека есть негативное состояние, то он рефлекторно ему сопротивляется и хочет от него избавиться. Он его не принимает. А по принципу парадоксального намерения нужно делать ровно наоборот – вместо сопротивления, нужно по собственному решению воспроизводить переживание. Живорад Славинский использует термин «драматизировать».

А городская легенда такая. Абрахам Маслоу имел хобби – вести студенческий театр. Однажды им потребовался заика для одной из ролей. И Маслоу, недолго думая, решил на эту роль взять настоящего заику. Но по роли нужно было заикаться сильнее, чем заикался студент. Прошли репетиции, премьера, все переволновались, но спектакль отыграли блестяще. И после спектакля выяснилось, что студент-заика перестал заикаться.

В этот момент Маслоу сформулировал этот **принцип парадоксального намерения – если есть какая-то нежелательная реакция, автоматически возникающая помимо воли человека, нужно побудить его воспроизводить ее по собственному решению.** Это приводит к тому, что реакция перестает быть автоматической и человек обучается ее контролировать. Ведь по ходу воспроизведения он все лучше понимает, как эта реакция у него возникает и как она работает.

В идеале однажды человек понимает, что это ОН делает. Не оно само включается. А поскольку он делает это сам, то он может и не делать.

Этот принцип легко подтвердить на практике и именно это мы делаем в ПВО – определяем переживание, затем принимаем его, как есть и начинаем воспроизводить, усиливать, драматизировать снова и снова. До тех пор, пока от него ничего не останется.

Но воспроизведения может быть тоже недостаточно. Поэтому есть третья стадия.

 $^{2}$  https://ru.wikipedia.org/wiki/%D0%A4%D1%80%D0%B0%D0%BD%D0%BA%D0%BB,\_%D0%92%D0%B8%D0%BA %D1%82%D0%BE%D1%80

## <span id="page-23-0"></span>**Отпускание**

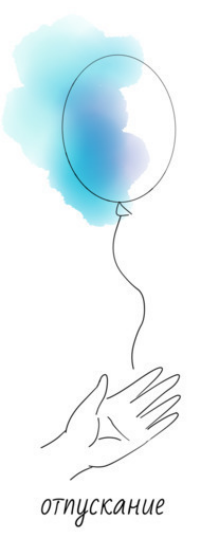

Последний шаг – нужно попробовать отпустить то, что воспроизводилось. По тому же принципу – сначала вы сознательно создавали какое-то переживание, драматизировали его, представляли в красках – а теперь нужно решить перестать это делать, т.е. отпустить и расслабиться. Это то, что мы делаем естественно после напряжения.

В ПВО тот шаг сопровождается выдохом после глубокого вдоха. Это еще больше помогает расслабиться и отпустить.

Так у нас получилось три стадии.

**Когда есть какое-то нежелательное/неприятное переживание,**

**Первая стадия – его нужно принять, т.е. признать, что оно есть.**

**Вторая стадия – воспроизвести его, т.е. усилить, драматизировать.**

**Третья стадия – отпустить, т.е. расслабиться, перестать его создавать.**

На этих трех стадиях базируется техника ПВО. Они являются основными, а все остальные – вспомогательными.

Давайте теперь перейдем к изучению вспомогательных элементов для этих трех стадий в технике ПВО – используемым акупрессурным точкам.

#### **Акупрессурные точки**

<span id="page-24-0"></span>Прежде, чем переходить к изучению алгоритма, я на семинарах рассказываю про важную составляющую процесса – акупрессурные точки.

Во время проведения техники я прошу клиента ставить пальцы на определенные точки его тела. Есть длинная история о том, откуда они появились, но для практики это ненужная информация.

Дело в том, что не так важно, куда класть руки и на какие точки нажимать. Человек может класть руку на голову, сердце или живот, может сжимать определенные пальцы или нажимать на глазные точки. Это помогает сфокусироваться и значительно повышает эффективность, но не более.

Поэтому в этой книге я расскажу про изначальный вариант – акупунктурные точки вокруг глаз. Я предлагаю вам экспериментировать, если этот вариант вам не подойдет. В крайнем случае можно вообще не использовать никакие точки и делать все в голове.

Итак, в ПВО используется семь точек. Одна – посередине груди и шесть – вокруг глаз.

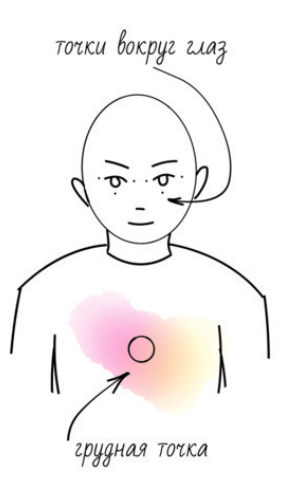

<span id="page-24-1"></span>В процессе мы ничего не делаем с точками – просто ставим пальцы или кладем ладонь. Не нужно как-то особенно нажимать или давить на них.

#### **Грудная точка**

Первая точка, которую мы используем – точка «Я» или грудная точка. На ней произносится определенная аффирмация, о которой я еще расскажу подробно. Чтобы ее найти, достаточно представить, что вы пытаетесь кого-то убедить в чем-то важном для вас. Часто люди при этом кладут руку на грудь или указывают на центр груди, проговаривая: «Это Я тебе говорю!»

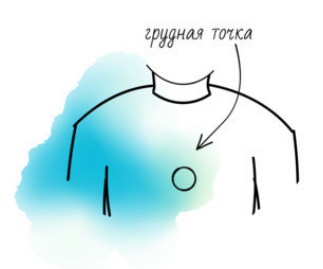

<span id="page-25-0"></span>Грудная точка используется для шага принятия. Попробуйте найти ее у себя.

#### **Точки вокруг глаз**

На шаге воспроизведения и отпускания используются глазные точки. Всего их шесть и они легко вам запомнятся. Это три точки, которые изображены на рисунке вокруг левого глаза и три симметричные точки вокруг правого глаза.

Первая точка – внутренний угол глаза. Вторая точка – внешний угол глаза. Третья точка – точка под глазом.

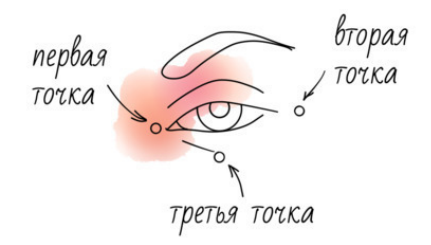

Пока человек держит пальцы на одной из точек, его задача – воспроизводить переживание. Обычно просят почувствовать переживание, как можно глубже, драматизировать его, усилить до максимума. На это дается некоторое время, после чего клиенту нужно сделать глубокий вдох, а на выдохе попробовать отпустить переживание.

Как видите, все очень просто и на этом теории заканчиваются. Теперь мы переходим к важному разделу книги – изучению техники ПВО.

# **Глава 3. Базовый ПВО**

<span id="page-26-0"></span>В этой главе я подробно по шагам объясню алгоритм техники ПВО. А именно – его базовой версии. Изначально была только одна версия – ПЭАТ Живорада Славинского. И она больше похожа на то, что у меня называется ГПВО, которую мы будем изучать в следующей главе. А здесь я расскажу о базовой вариации. Она не так глубоко «копает», но позволяет прорабатывать множество актуальных переживаний. Чтобы вы могли быстро ее освоить и применить, я рекомендую вам внимательно прочитать эту главу.

Как я уже говорил, весь алгоритм ПВО сводится всего к трем простым шагам – принятию, воспроизведению и отпусканию. Все остальные шаги являются дополнительными. В некоторых случаях я их вообще не использую. Но их полезно знать и уметь применять.

Давайте приступим к разбору техники. И для начала ознакомьтесь с полным алгоритмом.

# **Алгоритм БПВО**

<span id="page-27-0"></span>**1. С чем бы ты хотел поработать в этой сессии?** (сформулировать тему для работы – нежелательное состояние) Сложные лучше разложить на компоненты и прорабатывать по одному.

**2. Что бы ты хотел получить в результате сессии?/Что бы ты хотел получить вместо этого?**

**3. Найди в прошлом или вообрази эпизод, в котором это негативное состояние хорошо проявляется. Найди пиковый момент переживания. Отметь картинку, телесные ощущения, эмоции и мысли.**

**4. Оцени интенсивность негативного состояния по шкале от 0 до 10.**

**5.** На грудной точке:

**Несмотря на (…) я полностью принимаю и люблю себя, свое тело и свою личность, и (…).**

**6. Внутренний угол глаза справа. Воспроизведи (…). Сделай глубокий вдох и выдох.**

**7. Внутренний угол глаза слева. Воспроизведи (…). Сделай глубокий вдох и выдох.**

**8. Внешний угол глаза справа. Воспроизведи (…). Сделай глубокий вдох и выдох.**

**9. Внешний угол глаза слева. Воспроизведи (…). Сделай глубокий вдох и выдох.**

**10. Под глазом справа. Воспроизведи (…). Сделай глубокий вдох и выдох.**

**11. Под глазом слева. Воспроизведи (…). Сделай глубокий вдох и выдох.**

**12. Что осталось от этого (…)? Как бы ты это назвал теперь?**

**13. Оцени интенсивность состояния по шкале от 0 до 10.** Если не 0 – в шаг 5, если  $-0 - B$  шаг 14).

**14. Можешь ли ты почувствовать** (то, что клиент хотел получить в качестве результата)?

**15.** Если **да** – выполнить шаги 5—11 с позитивом до полного закрепления.

Если **нет** – выяснить, что не так и выполнить шаги 5—11 с обнаруженным материалом. До прояснения всех всплывающих моментов.

**16. Нет ли чего-то (картинки, ощущения, эмоции, мысли, состояния), что противится разрешению этой проблемы?** (10—15 секунд, если что-то всплывает, проработать это БПВО сначала)

**17. Нет ли ощущения, что проблема может вернуться в будущем помимо твоей воли?**

**18. Нет ли кого-то или чего-то, кто противится или мешает разрешению этого (…)?**

Если **да** – в **Круговой процессинг** (шаг 20).

Если **нет** – далее по шагам.

**19. Что стало с исходной проблемой?**

Если появляется новый материал, проработать его с шага 5.

**20. Круговой процесс:**

**a) Есть ли еще кто-то или что-то, вовлеченные в эту проблему?**

**b) Есть ли кто-то или что-то, мешающие устранению этой проблемы?** Если **да**, прорабатываем:

**c) Поставь пальцы на грудную точку.**

**d) Я теперь не я. Я – это (…).**

**e)** Далее процесс проводится, как обычно, но от лица другого человека или объекта.

**f) По завершении: Я больше не (…), я снова я.**

**21. Нужно ли тебе кого-то простить за эту проблему?**

**a) Я прощаю Бога за то, что он создал такой мир, в котором люди страдают от (такой проблемы). Вдох и выдох.**

**b) Я прощаю всех тех, кто был вовлечен в (эту проблему). Вдох и выдох.**

**c) Я прощаю себя за то, что имел (эту проблему) и носил ее в себе так долго. Вдох и выдох.**

**22. Заполнить светом.**

**a) Представь над головой светящийся шар, заполненный золотистым светом.**

**b) Сделай вдох и представь, как верхняя часть тела заполняется этим светом.**

**c) Сделай вдох и представь, как нижняя часть тела заполняется этим светом.**

**d) Сделай вдох и представь, как руки и ноги заполняются этим светом.**

**e) Сделай вдох и представь, как аура вокруг тебя заполняется этим светом.**

**f) Создай себе светящийся кокон и заполни в нем этим светом все темные или пустые места. Особенно те, где во время сессии было что-то негативное.**

**g) Побудь в этом состоянии столько, сколько тебе нужно и потом открой глаза.**

# **Разбор алгоритма БПВО**

<span id="page-29-0"></span>Теперь я по шагам объясню алгоритм техники БПВО. Для человека, который видит его в первый раз, он может показаться сложным и запутанным. Но прочитав подробное пошаговое объяснение, вы убедитесь, что это не так. Основа, как я и говорил – три шага – принятие, воспроизведение и отпускание.

<span id="page-29-1"></span>Также обратите внимание, алгоритм написан для моих студентов, которые обучаются коучингу. Но его также можно переделать под себя и самостоятельную работу. Читайте об этом в последней главе книги.

## **Шаг 1. С чем бы ты хотел поработать в этой сессии?**

С этого вопроса начинается каждая моя сессия с клиентом. Чтобы что-то прорабатывать, нам нужно выяснить, что именно. Обычно клиент приходит с каким-то негативным или нежелательным состоянием. В его основе лежит следующее:

#### **– Что-то есть, а хотелось бы, чтобы не было**

#### **– Чего-то нет, а хотелось бы, чтобы было**

В любом нежелательном состоянии присутствуют оба этих элемента. У человека есть какая-то реакция, а хотелось бы, чтобы ее не было. Но наряду с этим есть и что-то, что хотелось бы вместо этой реакции, а этого пока нет. Вот он злится на свою тещу, а хотел бы быть спокойным. Злится – это то, от чего хочется избавиться. Быть спокойным – это то, чего пока нет, но хотелось бы иметь.

Можно сказать, что первое – это проблема, с которой приходит клиент. А второе – это цель, которую он хочет достичь. Первое мы стремимся растворить, а второе – создать.

Именно об этом мы и спрашиваем клиента в начале сессии. Мы спрашиваем, в чем его проблема? Что есть такого в нем или его жизни, что его не удовлетворяет? Что ему хотелось бы убрать или изменить?

Как я уже говорил, мы работаем с проблемами субъективного характера – то есть с переживаниями. Мы не пытаемся решить проблемы типа «у меня нет работы» или «меня выгоняют из дома». Если вам клиент будет предлагать нечто подобное, вам нужно с ним обсудить это. А также выяснить, какие переживания мешают ему получить желаемое и работать с ними.

Вот клиент вам говорит, что при виде работодателя, он начинает заикаться, краснеть и бледнеть, мысли вылетают из головы и т. д. Это переживание, с ним мы можем работать.

А если он говорит, что каждый день соседи шумят, то тут нужно провести дополнительную беседу. Вы можете спросить его, что он хотел бы сделать. Предположим, что он отвечает вам: «Я хотел бы пойти к соседям и попросить их выключить музыку». У нас появились новые данные. Теперь можно поинтересоваться, что ему мешает это сделать. Может быть он боится, может он чувствует, что это бесполезно, может быть он не хочет конфликтовать. «Боится», «бесполезно», «нежелание конфликтовать» – это все переживания. Их мы уже можем взять в работу.

Это очень хороший способ конкретизировать любой запрос – выяснить, что человек хотел бы сделать и затем определить, какое переживание ему в этом мешает.

То есть для сессии мы берем какое-то негативное переживание, которое человеку хочется изменить – убрать или преобразовать. Вы просите клиента сформулировать такую проблему. Иногда это занимает немало времени.

В начале сессии идет двухстороннее общение. Вы задаете вопросы, уточняете в чем проблема, человек вам об этом подробно рассказывает. Иногда нужно 10—20 минут поговорить. Но чем четче и яснее будет запрос клиента, тем быстрее и качественнее будет процесс.

Ещё мы стараемся брать конкретную проблему. Если человек приходит с какой-то глобальной проблемой, вроде «мне всегда, везде и во всем не везет», то с этим в сессии работать трудно, так как непонятно, что же должно в конце получиться.

<span id="page-30-0"></span>Сформулировав проблему, можно двигаться ко второму шагу.

#### **Шаг 2. Что бы ты хотел получить в результате сессии?**

Первый и второй шаги можно вообще объединить в один – «выяснение запроса». Практикуя ПВО, вы заметите, что между шагом 1 и 2 нет четкого разделения. Первый шаг плавно перетекает во второй, а второй в первый.

Важно выполнить оба условия – найти нежелательное состояние, с которым вы будете работать в сессии, и желательное. О нем речь идет далее.

Когда человек вам назовет негативное состояние, вам нужно узнать – какое состояние он хотел бы иметь вместо этого? Вот он говорит вам, что злится на свою жену. Ваша задача узнать – что он хочет переживать вместо злости? Спокойствие? Равнодушие? Любовь?

В итоге вы сформулируете два переживания – то, от которого клиент хочет избавиться и то, которое хочет получить.

В работу вы должны брать конкретную, компактную и понятную тему. Не нужно работать с глобальными темами вроде «мне всегда не везет». В конце сессии вы должны будете проверить, что стало с прорабатываемым состоянием. И важно, чтобы хотя бы какие-то изменения человек заметил. Если вы возьмете слишком обширную и неконкретную тему, любые изменения будут казаться незначительными.

Идеален такой вариант. Клиент приходит с проблемой. Формулирует ее, как «когда я выхожу выступать перед группой людей, у меня наступает ступор». Это проблема, с которой мы можем работать – это конкретное состояние, которое проявляется в конкретной ситуации. Оно нежелательное и неприятное. Это ваша точка отсчета.

Далее вы выясняете конечную точку – желательное состояние. Клиент может сформулировать это, как «уверенность и ощущение, что я могу спокойно выйти и самовыражаться».

После этого можно переходить к следующему шагу.

Сразу замечу, если клиент новичок, то скорее всего первые 2—3 сессии ему будет сложно сформулировать желаемый результат. Сложности могут быть и с формулировкой проблемы. Это нормальная ситуация. Дайте ему возможность выговорить, что его беспокоит. А также с помощью различных наводящих вопросов помогайте формулировать проблему и результат.

Наводящие вопросы могут быть следующие.

Если человек говорит: «Я хочу перестать злиться на жену», спросите – а что бы ты хотел чувствовать в этой ситуации вместо злости?

Если человек говорит: «Я хочу, чтобы у меня не было этого мандража перед выступлениями», спросите – что бы ты хотел, чтобы было вместо мандража?

Если человек говорит: «Я не хочу это больше переживать», спросите – а что бы ты хотел переживать?

<span id="page-30-1"></span>Проявляйте его цель. Это важно. На это может уйти 10—20 минут сессии или больше. Не беспокойтесь об этом.

#### **Шаг 3. Проявление переживания**

Команда звучит так: **«Найди в прошлом или вообрази эпизод, в котором это негативное состояние хорошо проявляется. Найди пиковый момент этого переживания и отметь картинку, телесные ощущения, эмоции и мысли».**

Таким образом вы стараетесь побудить человека войти в контакт с переживанием. А именно, заметить и описать картину, телесные ощущения, эмоции и мысли.

Клиент может вспоминать какой-то конкретный эпизод из прошлого. Но иногда это не получается. Тогда вы предлагаете ему вообразить такую ситуацию, где бы это переживание могло очень ярко проявляться. Представить, как он выходит на сцену, где 1000 зрителей. Или ситуацию, где жена особенно могла бы его злить.

Нам важно уловить само переживание. Поэтому не так важно, воображаемое оно или реальное.

Бывает, что этот шаг вообще можно пропустить. Это актуально в случаях, если у вашего клиента негативное переживание уже сильно проявлено к этому моменту.

Когда человек опишет вам картинки и ощущения, попросите его дать какое-то название всему переживанию.

Когда мы работаем с переживанием, есть два уровня, на которых ведется работа.

**Невербальный уровень.** Это само переживание. Его невозможно описать словами. Мы этого и не требуем.

**Вербальный уровень.** Это название переживания. Нам нужно, чтобы человек как-то назвал то, что переживает. Так, чтобы слыша или проговаривая его, он получал доступ к переживанию. Т.е. понимал, о чем идет речь.

Это выглядит следующим образом. Вы просите человека найти или вообразить эпизод, где нежелательное состояние ярко проявляется.

Затем просите найти в нем пиковый момент.

Далее – отметить картинку, телесные ощущения, эмоции и мысли.

Вы все это записываете в тетрадку или на листок.

Затем я обычно проговариваю клиенту то, что записал. Клиент слушает и, возможно, что-то добавляет.

И последняя часть третьего шага – я прошу дать название переживанию. Обычно я говорю такую фразу: «Назови это переживание одним словом или фразой».

В дальнейшем мы будем использовать эту фразу. Поэтому хорошо, если клиент сфокусируется и подберет подходящее, резонирующее название. Такое, которое активирует его переживание. Примеры названий вы можете посмотреть в демосессиях, которые приведены в книге.

Название очень важно и связано с темой фокусирования. Есть хорошая метафора, которая иллюстрирует важность правильного называния: переживание – это чемодан. В чемодане многое присутствует – ощущения, эмоции, мысли, воспоминания, картинки, образы и прочее. И для того, чтобы его поднять – нам нужна ручка. Это что-то, что позволяет появиться контакту с переживанием. В нашем случае – это название.

Понаблюдайте сами. Наверняка у вас были случаи в жизни, когда вы что-то увидели и у вас пошел какой-то ассоциативный ряд. Или услышали какую-то фразу, типа «ты бестолочь», которую сказала мимо проходящая женщина, а у вас пошли какие-то воспоминания из детства, где бестолочью называли вас. **Правильное название сразу вызывает отклик в виде усиления переживания.**

Очень большие проблемы бывают с клиентами, которые все свои переживания называют одним словом «страх» или любым другим. Страха может быть 500 разновидностей и у каждого есть свое название. Поэтому становится невозможно работать. Древний мозг, который отвечает за эмоциональную и ощущенческую часть переживаний тупо не понимает, что от него хотят. Вы просите человека вспомнить этот страх, а он не может. У него все путается.

Вы и сами точно знаете, как это – найти правильное название. Это ситуации, где вы чтото забыли и пытались вспомнить. А когда вспоминаете – наступает такой момент облегчения и просветления. Вы чувствуете, что да – вот это точно оно!

Именно такого ощущения вам нужно добиваться от своего клиента. Это может не будет всегда получаться, но будьте внимательны. Очень часто человек выдает правильное название неосознанно, пока проговаривает вам свою проблему. Он ее как-то называет, вы записываете. При трудностях с подбором названия, можете опираться на свои записи и пообщаться с клиентом. Может быть что-то из уже упомянутого подходит.

<span id="page-32-0"></span>И надо сказать, что это название не остается неизменным. Бывает, что по ходу сессии оно много раз меняется. Вы научитесь это замечать и чувствовать по мере практики.

#### **Шаг 4. Оценка состояния**

Следующий шаг не обязательный, но желательно его выполнить. Это поможет вам отслеживать изменения состояния.

После того, как вы проявили переживание, попросите человека оценить его интенсивность. Я предлагаю оценивать по шкале от 0 до 10, где 0 – это полное отсутствие негативного состояния, а 10 – это очень-очень сильное, яркое и неприятное переживание.

Выполнение данного шага полезно в случаях, где не удалось до конца проработать состояние. Хоть какие-то изменения все равно произойдут. И тогда вы клиенту сможете напомнить, что переживание вначале было на +8, а теперь всего +1. Но мы в любом случае, используя ПВО, стараемся интенсивность довести до 0. Поэтому я часто забываю выполнить этот шаг.

#### **Шаг 5. Аффирмация**

<span id="page-32-1"></span>На этом шаге вы просите человека положить руку на грудную точку. Посередине груди. Можно класть пальцы или прикасаться всей ладонью.

Затем идет проговаривание аффирмации.

Это звучит так: **«Положи руку на грудную точку и повторяй за мной»**

Далее вы начинаете проговаривать формулу по частям.

Как я уже упоминал, аффирмация звучит так: **«Несмотря на \_\_\_\_\_\_\_\_, я полностью люблю и принимаю себя, свое тело и свою личность, и \_\_\_\_\_\_\_\_\_\_\_\_».**

Обычно я разбиваю эту фразу на четыре части, чтобы человек мог ее легко запомнить и воспроизвести.

Я говорю «Несмотря на страх» и даю человеку повторить.

Затем «Я полностью люблю и принимаю себя». Клиент снова повторяет.

Далее «Свое тело и свою личность». Жду, пока клиент повторит.

«И страх».

Дайте возможность клиенту повторить все фразы и почувствовать, что за ними стоит.

Важный момент. Вы должны повторять человеку эту фразу вслух. Некоторые новички просто говорят: «Проговори аффирмацию». Или проговаривают ее целиком за один раз. Это неправиьно. Дайте человеку возможность расслабиться и погрузиться в свои переживания. Если ему нужно будет держать в голове аффирмацию или вспоминать ее каждый раз – он будет «выныривать». А это в первую очередь сказывается на результате сессии. Поэтому повторяйте каждый раз аффирмацию. Повторяйте ее по частям, а не целым предложением. Это позволит человеку расслабиться, перестать контролировать происходящее вокруг и полностью погрузиться в свои переживания.

Изначально аффирмация, которую мы проговариваем в ПВО называлась **«формула антагонистической мотивации»**. И судя по опыту, многие не понимают в чем смысл ее проговаривания или понимают неправильно. Некоторые думают, что мы что-то внушаем или даем какие-то установки клиенту. Но это не так. Поэтому давайте с этим разберемся.

Когда я только начал изучать технику ПЭАТ, мне эти фразы казались странными и бессмысленными. Но однажды был случай с клиенткой, который поменял мое отношение.

У нее была проблема – она не любила своих детей. Ей было плохо от этого, ей казалось это неправильным. Мать должна любить своих детей, а она не любила. Ей говорили, увидев ребенка в первый раз, она его полюбит. Но этого не случилось ни тогда, ни спустя 16 лет.

Тогда я решил поработать с этой проблемой с помощью ПВО. Мы начали работу, я попросил поставить пальцы на грудную точку и начать поговаривать аффирмацию: «Несмотря на то, что я не люблю своих детей…» Но она не смогла это выговорить. Она начинала и у нее усиливались переживания настолько, что было трудно говорить. А в случае с ПВО это идеальная ситуация – так появляется актуальный материал для работы. Потом это продышали и минут через 30 она смогла это сказать.

И после этого я понял, **главная цель аффирмации – поднять материал для работы – какие-то картинки, ощущения, эмоции и мысли.** Мы как бы давим на больную точку. Ведь человек не принимает проблему до конца, раз он с ней пришел работать. А говорит, что принимает и любит себя. Это часто позволяет усилить переживания, а нам именно это и нужно.

Но в большинстве случаев люди проговаривают эту фразу спокойно. Поэтому важно напоминать, что это не механическое действие. Нужно действительно попытаться принять эту проблему, почувствовать, что несмотря на это ужасное переживание, вы себя любите и принимаете вместе с ним. Да, оно часть вас и может оно не исчезнет после проработки.

<span id="page-33-0"></span>Побуждайте человека хорошо это почувствовать и двигайтесь дальше по шагам.

#### **Шаги 6—11. Воспроизведение**

Вот человек нашел пиковый момент в переживании. Описал переживание, как картинку, телесное ощущение, эмоцию и мысль. Дал ему короткое название. Затем положил руку на грудную точку и проговорил вместе с вами аффирмацию вместе с коротким названием переживания. Это был шаг принятия. Т.е. человек рассмотрел переживание, описал его и признал, что оно есть.

Далее следует ключевой момент техники ПВО – воспроизведение. Он включает в себя шесть одинаковых шагов. Они отличаются только точками, на которые вы просите клиента поставить пальцы.

Расположение точек вы найдете в предыдущей главе. Давайте рассмотрим команды каждого шага.

#### **Шаг 6. Поставь пальцы на первую точку, внутренний угол глаза справа.**

Затем даете такую команду: **«Воспроизведи \_\_\_\_\_\_\_\_\_\_\_\_»**. В пробел мы вставляем ключевую фразу, которую проговорил клиент.

«Воспроизведи страх одиночества»

Формулировка тут может разниться. Кто-то говорит: «Почувствуй страх одиночества, как можно сильнее» или «Воспроизведи страх одиночества и усиль его». Вы можете подобрать свою формулировку, которая будет для вас комфортна.

Главное понимать смысл этого шага. А он заключается в следующем. **Помочь человеку почувствовать проблемное переживание и усилить его или еще говорят драматизировать.** Для этого вы также можете напоминать ему телесные ощущения, мысли, образы и картинки, эмоции, которые он уже проговаривал. Именно для этого вам нужно вести запись того, что человек говорит.

Вот вы все это проговорили. И теперь дайте своему клиенту время. Обычно это 10— 15 секунд. То время, когда он будет воспроизводить и усиливать переживание.

Когда у него получится это, вам нужно дать команду сделать глубокий вдох и выдох вместе с переживанием. Но вы не всегда заметите, что у клиента уже получилось. Поэтому дайте ему 10 секунд, а затем проговорите: «Когда у тебя это получится, на самом пике переживания сделай глубокий вдох и выдох».

Дополнительно я могу напомнить человеку, что на вдохе ему нужно усиливать переживание. Стараться почувствовать его еще ярче, сильнее, больше. А на выдохе – расслабиться и постараться отпустить его.

Еще важное дополнение по поводу вдоха и выдоха. **Обязательно проинструктируйте клиента, что в ПВО важно делать действительно глубокий вдох.** Некоторые дышат поверхностно, другие слишком сильно. Настолько, что у них гипервентиляция легких начинается. Важно соблюдать золотую середину. Вдох не должен быть слишком гипертрофированным, но и слишком поверхностным тоже.

Этому есть объяснение. Александр Лоуэн был учеником основателя телесно-ориентированной терапии Вильгельма Райха. У него было упражнение «горячий стул». Он брал обычную табуретку, клал на нее сложенное одеяло и просил клиента лечь на него спиной. Ему нужно было фокусировать внимание на негативном переживании и разворачивать позвоночник. И он объяснял это двумя рефлексами, присущими человеку. Когда плохо, человек сворачивается, а когда хорошо – разворачивается.

#### **В ПВО мы просим человека почувствовать, как ему плохо и сделать вдох. Ему нужно сделать такой вдох, который позволит развернуться, тем самым усиливая переживание.**

Также сами следите за этим и напоминайте клиенту, если он делает вдох и выдох неправильно. Обычно, когда человек в переживании, он сидит как бы скрючившись. На вдохе ему нужно распрямиться и расслабиться. Если он этого не делает – напомните.

Если человек делает вдох с большим усилием, как бы пытаясь затянуть весь воздух из комнаты в свои легкие, тоже напомните, что такие усилия излишни. В результате у него просто будет кружиться голова.

Вот человек воспроизвел переживание, сделал глубокий вдох и выдох. Переходим к следующему шагу.

Шаг 7. Этот шаг точно такой же. Единственное отличие – глазная точка. На этом шаге вы просите клиента: **«Поставь пальцы на симметричную точку, внутренний угол глаза слева»**.

Далее вы повторяете ровно то же самое. Просите воспроизвести переживание, усилить его и сделать глубокий вдох и выдох.

Давайте кратко рассмотрим команды следующих шагов.

**Шаг 8. Поставь пальцы на внешний угол правого глаза.**

**Шаг 9. Поставь пальцы на внешний угол левого глаза.**

**Шаг 10. Поставь пальцы на точку под глазом справа.**

**Шаг 11. Поставь пальцы на точку под глазом слева.**

Обычно в самом начале процесса я полностью проговариваю инструкции. Но затем сокращаю их. Т. е. не говорю полную формулировку «поставь пальцы на внешний угол правого глаза». Вместо этого я говорю: «Внешний угол глаза справа», например.

То же сокращение может происходить и с формулировкой переживания. В самом начале я обычно максимально напоминаю клиенту все, что он сказал – могу зачитать картинки, телесные ощущения, эмоции, мысли.

Звучит это так: «Поставь пальцы на первую точку, внутренний угол глаза справа. Почувствуй страх, как можно сильнее. Ты стоишь напротив начальника, чувствуешь дрожь в коленках, ладони легкие, в ногах холод, в животе что-то скручивается. И страх, оцепенение, не можешь ничего сказать... Думаешь: "Ну вот опять", "Какой я лох!" Усиль это переживание. Это прямо сейчас происходит. И когда это получится, сделай глубокий вдох и выдох. На вдохе усиливаешь переживание. На выдохе – отпусти его».

Но уже на второй, третьей и остальных точках я сокращаю формулировку. Она может звучать совсем кратко: «Точка под глазом справа. Почувствуй оцепенение. Усиль его и сделай глубокий вдох и выдох».

Вам не нужно каждый раз проговаривать все формулировки клиента. Оставайтесь с ним в контакте. Если видите, что ему трудно воспроизвести переживание – помогите. Напомните, что он говорил, какие чувства испытывал. Если он итак глубоко погружен в переживание – не мешайте. Дайте краткую команду и оставьте клиенту время на фокусирование и продых.

Как видите, все шаги очень простые. На них держится вся техника ПВО. Когда я работаю с другими техниками, я часто вставляю именно эти шаги. Если в сессии у клиента пошли какието яркие переживания, я сразу начинаю с 5ого шага и даю команды воспроизводить и делать продых.

<span id="page-35-0"></span>Когда вы сделаете эти шаги, можно двигаться дальше.

#### **Шаги 12—13. Проверка промежуточного результата**

Эти шаги переходные. В зависимости от ответов, вы будете решать, переходить ли дальше по шагам, либо продолжать воспроизведение. Давайте рассмотрим их последовательно.

#### **Шаг 12. Что осталось?**

Этот шаг очень прост и логичен. Мы сформулировали переживание, приняли и воспроизвели его. Теперь нам нужно проверить результат. О нем вы запрашиваете клиента следующим образом.

Самый простой вариант: **«Что осталось?»** Но могут быть другие формулировки:

## **«Что стало с переживанием?»**

**«Что ты теперь чувствуешь?»**

#### **«Что осталось от переживания?»**

Иногда уместно напомнить клиенту исходное описание. Пока вы будете проговаривать, его задача – проверять, как оно чувствуется теперь.

Если переживание изменилось (стало другим или изменилась интенсивность – сильнее, слабее, ярче), нужно обязательно убедиться, осталась ли активной исходная формулировка. Вот назвал клиент свое переживание «страх перед начальником». Может так случится, что после воспроизведения эта формулировка перестанет отзываться. Тогда нужно искать новую.

Итак, вы спрашиваете клиента, что осталось от переживания. Он говорит вам: «Сейчас вот такого сжатия жуткого нет, но в груди осталась печаль какая-то». Вы: «Окей. Как бы ты назвал это теперь?»

Важно. Когда клиент сравнит результат с исходной формулировкой, вы спрашиваете: «Как бы ты назвал это переживание теперь/сейчас?»

Но даже если оно не изменилось, все равно вам нужно убедиться в актуальности формулировки. В таком случае вы можете спросить клиента: «Убедись, подходит ли это название. Может быть его нужно поменять или уточнить?»

#### **Шаг 13. Оценка переживания**

Этот шаг идентичен шагу 4, где вы просили клиента оценить интенсивность негативного переживания. Как я уже говорил, я не всегда его использую. Но если клиент затрудняется с ответом или не может понять, как изменилось его состояние – попросите его оценить переживание теперь. По шкале от 0 до 10. Обычно становится заметно, что переживание как-то изменилось – стало сильнее или слабее.

После этого вы возвращаетесь в шаг 6 и повторяете все заново с новым переживанием или новой формулировкой. Таким образом вы работаете: доходите до 13 шага и снова возвращаетесь в 6. До тех пор, пока от переживания ничего не останется. И только после этого можно двигаться к следующим шагам.

Вы можете столкнуться с позитивным переживанием. Об этом мне часто задают вопросы. После нескольких проходов с 6 по 12 шаг, клиент говорит: «Я чувствую спокойствие и тепло в груди». Многих это смущает. Им кажется, что цель уже достигнута. Но с этой формулировкой мы работаем почти так же. Только убираем из аффирмации словосочетание «несмотря на». Формула будет звучать так: «Я чувствую спокойствие и тепло в груди. Я полностью люблю и принимаю себя, свое тело и свою личность, и это спокойствие и тепло в груди». Дальше идете по шагам – воспроизводите спокойствие и делаете вдох и выдох.

Так вы делаете стабилизацию позитивного состояния. Возможны разные исходы – либо позитивное состояние закрепится, либо вылезет еще какой-то негатив. Если всплывет – это хорошо, возвращаетесь в шаг 6 и делаете технику дальше. Если нет – двигаетесь дальше по шагам.

<span id="page-36-0"></span>Это лишь один из нюансов выполнения техники. Дальше в книге вы найдете другие, не менее важные. А также обязательно ознакомьтесь с демонстрационными сессиями.

#### **Шаг 14—15. Проверка результата сессии**

Эти два шага также являются переходными. Но здесь вы решаете, идти ли во вторую часть алгоритма – проверку, либо возвращаться к воспроизведению. Эти шаги делаются только тогда, когда клиент уже не чувствует исходного переживания, от него ничего не осталось.

**Шаг 14.** На этом шаге вы спрашиваете: **«Можешь ли ты почувствовать желаемое состояние?»** Вместо «желаемое состояние» вы вставляете то, которое проговорил вам клиент. Его прояснением вы занимались в начале сессии.

Выглядит это так: «Можешь ли ты почувствовать спокойствие?», «Можешь ли ты почувствовать гармонию?» или «Можешь ли ты почувствовать спокойное, ровное состояние?»

Вы повторяете ту формулировку, которую сказал клиент.

**Шаг 15.** На этом шаге вы возвращаетесь в шаг 5. Но с чем именно – зависит от ответа клиента.

В случае, если клиент на вопрос «Можешь ли ты почувствовать желаемое состояние?» говорит, что может – вы идете в шаг 5 с позитивным состоянием.

Выглядит это так:

– Можешь ли ты почувствовать спокойствие?

– Да, могу

– Окей. Положи руку на грудную точку и повторяй за мной: «Я чувствую спокойствие, и я полностью люблю и принимаю себя, свое тело и свою личность, и спокойствие».

Далее вы делаете воспроизведение этого спокойного состояния, следуя шагам 6—11. Если в процессе проявится какой-то негатив, то возвращаетесь в шаг 5 уже с негативом, как описано далее.

В случае, если клиент на вопрос «Можешь ли ты почувствовать желаемое состояние?» говорит, что не может и ему что-то мешает – вы идете в шаг 5 с тем, что мешает.

Выглядит это так:

– Можешь ли ты почувствовать спокойствие?

– Нет. Пытаюсь почувствовать, но что-то еще лезет, какое-то напряжение в руках.

– Окей. Положи руку на грудную точку и повторяй за мной: «Несмотря на напряжение в руках, я полностью люблю и принимаю себя, свое тело и свою личность, и напряжение в руках».

Далее вы делаете шаги с 6—12. До тех пор, пока клиент на шаге 14 не скажет, что может почувствовать позитивное состояние и не закрепит его.

Затем вы двигаетесь ко второй части алгоритма – проверке. Она направлена на то, чтобы выявить «хвосты» – какие-то дополнительные, связанные с исходным, переживания.

Общий формат сессии вплоть до 15 шага выглядит так:

#### **– Формулировка проблемы**

**– Формулировка желаемого результата**

**– Активация проблемы (картинки, ощущения в теле, эмоции, мысли)**

**– Проработка из 3 шагов – принятие, воспроизведение и отпускание. До тех пор, пока мы не достигнем нуля.**

#### **– Закрепление позитивного состояния.**

<span id="page-37-0"></span>Вся суть ПВО сводится к этому. Дополнительные шаги, о которых речь идет далее, иногда бывают избыточны. Но все равно их лучше сделать. Бывает, что именно в процессе их выполнения вылезают самые яркие заряды.

#### **Шаги 16—18 Проверка**

Когда вы получили утвердительный ответ на шаге 14, провели с позитивом по шагам 6  $-11$  и ничего нового не появилось – идете в шаг 16.

Шаги с 16 по 18 являются проверочными. Они направлены на то, чтобы поднять остаточные заряды.

**Шаг 16. Проверка на сопротивление.** На этом шаге вы спрашиваете клиента: **«Нет ли чего-то (картинки, телесного ощущения, эмоции, мысли), что противится разрешению проблемы?**

Дайте клиенту 10—15 секунд пофокусироваться на этом вопросе. Часто что-то появляется. Человек может сказать: «Да, есть еще какое-то чувство в груди». Обязательно посмотрите другие примеры в разделе «Демосессии».

Здесь мы действуем точно так же, как и раньше. Вы берете озвученную формулировку, возвращаетесь в шаг 5 и двигаетесь по алгоритму (шаги 5—13). До тех пор, пока не достигнете нуля. И только после этого возвращаетесь в шаг 16 – спрашиваете еще раз, нет ли чего-то, что противится.

Если ничего нет, двигаетесь дальше.

**Шаг 17. Проверка будущего.** На этом шаге вы спрашиваете: **«Нет ли ощущения, что проблема может вернуться в будущем помимо твоей воли?»** Здесь вы спрашиваете именно о переживании, ощущении. Понятно, что нужно пойти и проверить. Но на данном этапе вам нужно проверить, нет ли ощущения прямо сейчас.

На этом шаге вы можете помогать клиенту. Попросите представить ситуацию, где проявляется эта проблема. Например, вы работали со страхом собак. Попросите клиента представить, что завтра ему встретится волкодав и посмотреть, как оно? Отзывается что-то или нет?

Если отзывается – вы конкретизируете картинку, телесное ощущение, эмоцию, мысль. Затем просите клиента это как-то назвать и снова проводите его по шагам 5—13. Когда достигнете нуля – возвращаетесь в шаг 17. Если ничего нового не появилось, двигаетесь дальше.

**Шаг 18. Проверка на вовлеченность других людей.** На этом шаге вы задаете вопрос: **«Нет ли кого-то, кто противится или мешает разрешению проблемы?»** В зависимости от ответа, вы принимаете решение, куда двигаться дальше.

Если человек отвечает, что никого нет, то вы идете дальше по шагам к завершению сессии. Можно сказать, что проработка на этом закончена и остается только плавно ее закончить.

Но если клиент отвечает утвердительно, то вы проводите так называемый **круговой процессинг**. В алгоритме это шаг 20. Подробнее о нем вы можете почитать дальше. Здесь я не буду подробно на нем останавливаться, это отдельная интересная тема.

<span id="page-38-0"></span>На этом шаге все проверочные шаги завершены. Остается выполнить только несколько завершающих шагов.

## **Шаг 19. Проверка исходного запроса**

Этот шаг можно назвать заключительным. Когда вы сделали все проверочные шаги, спросите клиента: **«Что стало с исходной проблемой?»**.

Этот вопрос возвращает клиента в самое начало сессии, где у него еще было какое-то яркое негативное состояние. На нем мы проверяем, какого результата смогли достичь.

Формулировку вы можете так же менять. Обычно, вместо словосочетания «исходная проблема», я подставляю ее изначальную формулировку – «Что стало со страхом высоты?»

Чтобы помочь клиенту лучше прочувствовать проблему, вы можете напомнить ему исходную ситуацию или даже придумать новую. Например, человек боялся высоты. Попросите его представить, как он стоит на крыше какого-нибудь небоскреба. Так больше шансов, что удастся поднять еще какой-то материал и проработать тему качественно.

Помните, что на любом проверочном шаге может появится новый материал для работы. Но не нужно его пугаться. Вы просто снова и снова возвращаетесь в шаг 5 и проходите основные шаги ПВО – принятие, воспроизведение и отпускание.

<span id="page-38-1"></span>Здесь вы делаете то же самое. Если на вопрос «Что стало с исходной проблемой?» человек говорит, что его все равно она цепляет, то возвращаетесь в шаг 5.

#### **Шаг 20. Круговой процессинг**

Этот шаг в алгоритме посвящен **круговому процессингу**. Я вынес его отдельно. Под круговым процессингом имеется в виду работа с других точек зрения.

Когда вы работаете с клиентом, всю сессию он работает только со своей точки зрения. Но проблема почти всегда связана с другими людьми или даже объектами.

Зачем нужно вставать на другие точки зрения? Объяснение тут очень простое – из-за вытесненных переживаний. Это еще называют «тень». Т.е. **человек вытесняет какие-то эмоции из себя, потому что переживать их неправильно или неприемлемо.** Но ему начинает казаться, что эту эмоцию испытывают люди вокруг него.

Человек злится, но по каким-то причинам не может признать свою злость. Возможно потому, что стоит какой-то запрет или эмоция заблокирована. Он у себя ее не чувствует, но ему кажется, что это чувствует его жена по отношению к нему. Хотя изначально это было его переживание.

Работая со всех вовлеченных точек зрения, мы убираем заряд с этой теневой части. Это помогает человеку получить целостное восприятие проблемы и действительно ее проработать. Если мы оставим эти вытесненные части – проработка будет не полной. Эта теневая часть все время будет о себе напоминать в дальнейшем.

Как правило мы работаем с точками зрения других людей. Вот боится клиент милиционеров. В его страхе есть он, и есть милиционер. Нужно обработать обе точки зрения.

Но в некоторых случаях возможна работа с неодушевленными предметами. Потому что вытеснять и проецировать свои переживания можно на что угодно. Хоть на ковер на стене. Или у человека проблемы с деньгами. Можно встать на точку зрения денег.

Давайте разберем конкретные шаги кругового процессинга.

Первым делом вы уточняете, кто вовлечен в проблему. Кто это? Мама? Начальник? Милиционер? Деньги? Ковер на стене?

Затем просите клиента положить руку на грудную точку и проговорить: **«Я теперь не я. Я – \_\_\_\_\_\_\_\_\_\_»**. В пробел вы вставляете имя того человека или название объекта. «Я теперь не я. Я – моя мама». «Я теперь не я. Я – деньги».

Обязательно напомните клиенту, что ему нужно попытаться вжиться в эту роль. Это не механическое действие. Тут важно, чтобы клиент ассоциировал себя с тем, кого он назвал. Поэтому дайте ему некоторое время на это. Обычно хватает 10—15 секунд.

Далее спросите, как обращаться к нему теперь. Например, он вам называет имя своей матери – Марья Ивановна.

Теперь шаги очень простые и уже знакомые.

• Выясните, какие есть переживания с этой точки зрения. Вот клиент встал на место своей мамы. Спросите ее: «Как вы относитесь к тому, что у вашего сына такая проблема?» Ответы могут быть разные. Бывает даже так, что с точки зрения мамы вообще недоумение о том, что у его сына есть такая проблема. В любом случае, мы берем это переживание в работу.

• Проявляем переживание, как мы делали на шаге 3. Пусть клиент вам опишет картинку, телесные ощущения, эмоции и мысли.

• Теперь просто повторяем шаги 5—12 до тех пор, пока не достигнем нуля.

• После этого остается только завершить круговой процессинг. Попросите клиента снова положить руку на грудную точку и проговорить: «Я теперь не моя мама. Я снова я». Дайте ему некоторое время, чтобы вернуться в себя.

• Если есть еще какие-то участники, которых нужно обработать круговым процессингом – повторяйте эти шаги снова. Спросите клиента, есть ли кто-то или что-то еще вовлеченный в эту проблему. А затем продвигайтесь по алгоритму кругового процессинга.

<span id="page-39-0"></span>Когда завершите работу со всеми участниками, спросите клиента, что стало с исходной проблемой. Об этом я рассказывал в шаге 18. И если там все хорошо, двигаемся к завершению сессии. Следующий шаг – прощение.

#### **Шаг 21. Прощение**

На этом шаге вы спрашиваете клиента: **«Нужно ли тебе кого-то простить за эту проблему?»** В этом есть смысл, поэтому лучше не пропускать этот шаг.

На семинарах я рассказывал одну историю, посвященную теме прощения. Раньше мне было непонятно, что подразумевается под словом «обида» или «обидеться». Особенно я не понимал, когда меня спрашивали: «Ты что, обиделся?» Потому что я не обижался, а, как говорят, делал выводы. Также я не понимал, когда мне говорили «прости меня». Я простил, но выводы-то при мне остались.

Но потом мне попалось определение слова «обида» в словаре В. И. Даля. «Обида» происходит от старорусского слова «обижда». «Обижда» – это желание отомстить. Когда человек говорит: «Не обижайся», он фактически просит не мстить ему. Простить – значит, отказаться от мести человеку, который причинил какой-то вред.

Главное, что это дает – я не попадаю в цикл обиды и вины. Т.е. у меня есть какая-то проблема и мне нужно ее удерживать, чтобы человек был виноватым. Это очень распространенная ситуация, но не всегда она очевидна. Бывает, человек удерживает проблемы с деньгами, со здоровьем или с личной жизнью просто для того, чтобы другой чувствовал себя виноватым. Это своего рода месть. Прощение избавляет от попадания в эту ловушку. Вы прощаете и сами становитесь свободны.

Это важный шаг. По опыту, у многих на этих шагах проявляются сильные заряды, которые мешают решить проблему. Но не каждый ваш клиент будет понимать, что имеется в виду под прощением и обидой. Поэтому вы можете использовать мое объяснение или перефразировать вопрос. Например, спросите: **«Нет ли у тебя желания, чтобы кому-то за твою проблему воздалось?»**

Если клиент не может найти никого, то в алгоритме есть три готовых варианта.

**Я прощаю Бога за то, что он создал мир, в котором люди страдают от такой проблемы.**

**Я прощаю всех тех, кто был вовлечен в эту проблему.**

**Я прощаю себя за то, что имел эту проблему и носил ее в себе так долго.**

Помните, что эти формулировки вы можете менять и подстраивать под клиента. Кто-то не верит в Бога, но верит в какой-то высший разум. Кто-то называет это Вселенной. Нам это совершенно не важно.

Итак, вы просите клиента определить, кого ему нужно простить или пользуетесь готовым списком.

Затем попросите клиента положить руку на грудную точку и простить, кого он называл или кого выбрали вы:

«Положи руку на грудную точку и прости свою маму».

Можно использовать готовые формулировки:

«Положи руку на грудную точку и повторяй за мной: я прощаю всех тех, кто был вовлечен в мою проблему со страхом пауков».

После этого дайте ему возможность простить и попросите сделать глубокий вдох и выдох. Здесь можно использовать те же глазные точки. Это не обязательно.

Не всегда есть необходимость диктовать фразы. Чаще всего достаточно просто попросить клиента простить кого-либо и дать ему некоторое время на это.

Напоминайте клиенту, что это тоже не формальный шаг. Здесь важно, чтобы он почувствовал, как прощает и отпускает. И если это не получается – мы будем с этим работать.

Если не получается – здесь есть выбор.

Пойти в круговой процессинг с этим персонажем или объектом.

Пойти в шаг 5 и просто продышать это переживание по шести точкам.

<span id="page-40-0"></span>Когда вы закончите с прощением, остается только сделать финальный шаг – заполнение светом.

# **Шаг 22. Заполнение светом**

Этот шаг, пожалуй, самый приятный из всех. Он помогает плавно завершить сессию. Здесь очень простые инструкции, которые вы просто проговариваете клиенту. Они все прописаны в алгоритме.

Я клиентам проговариваю следующую инструкцию:

**Представь над головой светящийся шар, заполненный золотистым светом.**

**Сделай вдох и представь, как этот свет заполняет верхнюю часть тела.**

**Сделай еще один вдох, представь, как нижняя часть тела заполняется этим светом.**

**Еще раз вдох, представь себе, как руки ноги заполняются этим светом.**

**Создай себе такой светящийся кокон, подыши и заполни в нем этим светом все темные или пустые места. Особенно все те, где во время сессии были всякие ощущения, эмоции, переживания. Чтоб было такое ровное, светящееся, приятное внутреннее пространство.**

**И когда это получится, побудь в этом состоянии столько, сколько тебе нужно, и потом можешь глаза открыть.**

В завершение вы можете спросить, какие ощущения у человека после сессии. Возможно, есть еще что-то, что он хотел бы, чтобы произошло. Может быть есть какие-то вещи, которые он хотел бы проговорить. Может есть выводы, какие-то решения или осознания.

Если ничего такого нет, просто завершаете сессию. Я обычно говорю: «Окей. Конец сессии».

# **Демосессии**

<span id="page-42-0"></span>В данном разделе представлены записи реальных сессий, переведенные в текст. Обязательно ознакомьтесь с ними, прежде, чем практиковать. Также некоторые демосессии вы можете посмотреть на моем канале [Youtube](https://www.youtube.com/watch?v=z-A4zPPhuio&list=PLzatayVVBVIFH0Dm--Xs7hEeGTQMnKaBF) – https://goo.gl/YA6zE6

Изучение демонстрационных сессий позволит вам лучше понять, как работает техника БПВО на практике. Я объяснил все шаги, но в реальной работе с клиентом, некоторые шаги я пропускаю, на некоторых могу останавливаться подробнее. Какие-то нюансы и тонкости становятся очевидны только в процессе применения техники.

Здесь используются следующие обозначения:

К. – клиент

<span id="page-42-1"></span>О.М. – Олег Матвеев

#### **Демосессия №1**

**О.М.:** С чем бы ты хотела поработать?

**К.:** Каждый раз, когда мы ссоримся с моим парнем, я начинаю собирать вещи и хочу уйти от него. Просто рефлекс такой.

**О.М.:** А что ты при этом переживаешь?

**К.:** Гнев. Желание уйти.

**О.М.:** Что бы ты хотела получить вместо этого?

**К.:** Я хочу остаться и спокойно решить проблему.

**О.М.:** Сядь поудобнее, почувствуй пространство вокруг себя, сверху, снизу, спереди, сзади, так, чтобы объем ощущался. Почувствуй в этом пространстве себя. Тело включи в это пространство. Пройдись от макушки до кончиков пальцев, чтобы тело тоже было частью этого пространства. И попробуй вообразить или вспомнить какой-нибудь эпизод, где бы явно проявлялась ситуация, когда ты ссорилась с парнем и чувствовала гнев. Скажи, когда это получится.

**К.:** Я помню.

**О.М.:** Опиши, что ты там видишь и слышишь.

**К.:** Я одеваю пуховик, кричу, плачу, собираю свои вещи, собираюсь выйти, но дверь оказалась закрыта снаружи и мне не удалось уйти.

**О.М.:** Что в теле при этом ощущается?

**К.:** Вот тут сильная сдавленность, и вот тут стучит что-то темное.

**О.М.:** Какие эмоции?

**К.:** Сильная обида. Сильный гнев.

**О.М.:** Мысли какие-то есть при этом?

**К.:** Я думаю, что сейчас уйду и начну новую жизнь – либо одна, либо найду еще когото, с кем будет получше, с кем не будет проблем.

**О.М.:** Значит, ты одеваешь пуховик, кричишь плачешь, собираешься выйти, тут сдавленность и вот тут что-то темное стучит. Сильный гнев, сильная обида, мысли «Сейчас уйду, начну другую жизнь, найду кого-то другого». Как бы это могла назвать?

**К.:** Избегание.

**О.М.:** Окей, 2 пальца – на грудную точку и проговорим так: Несмотря на это избегание…

**К.:** Несмотря на это избегание…

**О.М.:** Я полностью люблю и принимаю себя…

**К.:** Я полностью люблю и принимаю себя…

**О.М.:** Свое тело и свою личность…

**К.:** Свое тело и свою личность…

**О.М.:** И это избегание.

**К.:** И это избегание.

**О.М.:** Пальцы – на внутреннюю точку первого глаза. Направь внимание на это избегание, на эту картинку, как ты плачешь, кричишь, собираешься выйти, на эту сдавленность, обиду, что-то темное такое стучит, мысли «Все, уйду начну новую жизнь», прочувствуй это как можно глубже. И как только это получится, сделай глубокий вдох, стараясь усилить это переживание, и на выдохе постарайся выдохнуть это.

**К.:** *\*делает вдох и выдох\**

**О.М.:** Первая точка с другой стороны. Еще раз то же самое переживание. Ты одеваешься, собираешь уходить, сдавленность, обида, гнев, темное что-то стучит. Собери все, что остается. На вдохе усиливаешь, на выдохе отпускаешь.

**К.:** *\*делает вдох и выдох\**

**О.М.:** С другой стороны внешнего глаза. Еще раз. Все, что остается от твоего переживания. Собираешься уходить, сдавленность, обида, гнев. Прочувствуй, продохни.

**К.:** *\*делает вдох и выдох\**

**О.М.:** С другой стороны такая же точка. Обида, сдавленность, гнев. Все, что от них остается, прочувствуй это в пространстве, в себе как можно глубже и продыши.

**К.:** *\*делает вдох и выдох\**

**О.М.:** С другой стороны правого глаза. Еще раз постарайся собрать все, что остается, прочувствуй это, если оно пропадает, усиль это намерено и продыши.

**К.:** *\*делает вдох и выдох\**

**О.М.:** Как оно теперь?

**К.:** Теперь мне хорошо, тут ушло, а вот тут стучит.

**О.М.:** Начало стучать. Попробуй вообразить себя в том же самом эпизоде. Понаблюдай, что с тобой будет происходить. Поссорились, ты собираешься уходить. Понаблюдай за своим состоянием.

**К.:** Мне как-то смешно становится.

**О.М.:** Неприятное что-то осталось?

**К.:** Да, пульсирует в бедре.

**О.М.:** Направь свое внимание и посмотри, что там неприятного. Может, это эмоция какая-то связана с этим, или мысли?

**К.:** Это зажим какой-то, как страх одиночества.

**О.М.:** Окей, на грудную точку. Несмотря на страх одиночества…

**К.:** Несмотря на страх одиночества…

**О.М.:** Я полностью люблю и принимаю себя…

**К.:** Я полностью люблю и принимаю себя…

**О.М.:** Свое тело и свою личность…

**К.:** Свое тело и свою личность…

**О.М.:** И этот страх одиночества.

**К.:** И этот страх одиночества.

**О.М.:** На первую глазную точку Внутренний угол глаза. Направь внимание на этот зажим, пульсирует, страх одиночества. Постарайся прочувствовать, воспроизвести и потом продышать.

**К.:** *\*делает вдох и выдох\**

**О.М.:** Первая точка с другой стороны. Все, что там есть – зажим, страх одиночества – прочувствуй и продохни.

**К.:** *\*делает вдох и выдох\**

**О.М.:** С другой стороны внешнего глаза. Пульсирует, зажим, страх одиночества. И продохни.

**К.:** *\*делает вдох и выдох\**

**О.М.:** Вторая точка с другой стороны. Пульсирует, страх одиночества, зажим. Продохнуть.

**К.:** *\*делает вдох и выдох\**

**О.М.:** С другой стороны под глазом. Все, что осталось. Собираем и продыхиваем.

**К.:** *\*делает вдох и выдох\**

**О.М.:** И еще раз с другой стороны. Прочувствуй страх одиночества и все, что с ним связано. Продохни.

**К.:** *\*делает вдох и выдох\**

**О.М.:** Как оно теперь?

**К.:** Хорошо, светло внутри.

**О.М.:** Еще раз тогда почувствуй пространство, себя, тело, направь внимание вот на эпизод, с которого мы начинали. Понаблюдай за своим состоянием в теле, ощущениями, эмоциями, мыслями. Что там есть? Есть какие-то хвосты?

**К.:** Мне кажется, что это спектакль такой, смешно даже.

**О.М.:** Окей, ты хотела прочувствовать спокойствие. Можешь ли ты прочувствовать его в этом эпизоде?

**К.:** Я хочу почувствовать спокойствие, но мне кажется, если я его почувствую, то человек не будет меня ценить, а я каждый раз стараюсь так красиво уходить.

**О.М.:** А когда ты думаешь, что он не будет тебя ценить, что ты начинаешь переживать? **К.:** У меня вот здесь комок.

**О.М.:** На грудную точку. Несмотря на комок…

**К.:** Несмотря на комок…

**О.М.:** Я полностью принимаю и люблю себя…

**К.:** Я полностью принимаю и люблю себя…

**О.М.:** Свое тело и свою личность…

**К.:** Свое тело и свою личность…

**О.М.:** И этот комок.

**К.:** И этот комок.

**О.М.:** Первая глазная точка. Мысль «если я буду спокойна, он не будет меня ценить», комок такой возникает. Прочувствуй это как можно глубже и продохни.

**К.:** *\*делает вдох и выдох\**

**О.М.:** Первая точка с другой стороны. Не будет ценить, если я буду спокойна. Прочувствовать, продохнуть.

**К.:** *\*делает вдох и выдох\**

**О.М.:** Вторая точка с внешней стороны глаза в другой стороны. Не будет ценить, если буду спокойная, комок этот продохнуть.

**К.:** *\*делает вдох и выдох\**

**О.М.:** С другой стороны такая же точка. Комок, буду спокойна – не будет ценить. Продышать.

**К.:** *\*делает вдох и выдох\**

**О.М.:** Под глазом. Все, что остается от этого состояния, прочувствовать, продышать.

**К.:** *\*делает вдох и выдох\**

**О.М.:** И последняя точка с другой стороны. Еще раз постарайся это состояние усилить, если оно пропадает, и продыши это.

**К.:** *\*делает вдох и выдох\**

**О.М.:** Как оно теперь?

**К.:** Сейчас я спокойна.

**О.М.:** Попробуй представить, что ты в этом эпизоде, собираешься уходить. Понаблюдай, что с тобой происходит. Есть ли там спокойствие или что-то другое проявляется?

**К.:** Я не понимаю, зачем мне уходить, мне так спокойно, хорошо.

**О.М.:** Но он же ценить не будет.

**К.:** Я так не думаю.

**О.М.:** Окей, спокойствие есть. Тогда идем на грудную точку. Я чувствую спокойствие…

**К.:** Я чувствую спокойствие…

**О.М.:** Поэтому я люблю и принимаю себя…

**К.:** Поэтому я люблю и принимаю себя…

**О.М.:** Свое тело и свою личность…

**К.:** Свое тело и свою личность…

**О.М.:** И то, что я чувствую спокойствие.

**К.:** И то, что я чувствую спокойствие.

**О.М.:** На первую глазную точку. Представляешь себя в этом эпизоде, чувствуешь спокойствие и это спокойствие в себя вдыхаешь и выдыхаешь, прокачиваешь.

**К.:** *\*делает вдох и выдох\**

**О.М.:** Окей, первая точка с другой стороны. То же самое. Чувствуешь спокойствие и продыхиваешь.

**К.:** *\*делает вдох и выдох\**

**О.М.:** К внешнему глазу. Спокойствие, прочувствовать, продышать.

**К.:** *\*делает вдох и выдох\**

**О.М.:** С другой стороны к внешнему глазу. Спокойствие. Прочувствовать, продохнуть.

**К.:** *\*делает вдох и выдох\**

**О.М.:** Под глазом с другой стороны. Продохнуть.

**К.:** *\*делает вдох и выдох\**

**О.М.:** И последняя точка. То же самое спокойствие. Прочувствуй, продохни.

**К.:** *\*делает вдох и выдох\**

**О.М.:** Давай проверим еще раз. Представь еще раз ту же самую ситуацию. Поссорились, понаблюдай за собой. У тебя были гнев и желание уйти. Есть ли сейчас?

**К.:** Нет.

**О.М.:** А хотелось спокойствия и ощущения, что можешь остаться. Есть оно? **К.:** Есть.

**О.М.:** Давай попробуем сделать круговой процессинг. Ставишь 2 пальца на грудную точку и говоришь: «Я теперь не я, я теперь Максим». Стараешься себя почувствовать Максимом, войти в его роль. Скажи, когда получится.

**К.:** Получилось.

**О.М.:** Максим, направь внимание на ту же самую ситуацию. Вы поссорились, она собирается уйти, одевает пуховки, вся такая зареванная. Что ты чувствуешь поэтому поводу?

**К.:** Потерянность, отчаяние, пусто внутри.

**О.М.:** На грудную точку. Проговариваем. Несмотря на то, что я, Максим, чувствую отчаяние, потерянность и пустоту внутри…

**К.:** Несмотря на то, что я, Максим, чувствую отчаяние, потерянность и пустоту внутри…

**О.М.:** Я полностью люблю и принимаю себя…

**К.:** Я полностью люблю и принимаю себя…

**О.М.:** Свое тело и свою личность…

**К.:** Свое тело и свою личность…

**О.М.:** И эту потерянность, отчаяние и пустоту внутри.

**К.:** И эту потерянность, отчаяние и пустоту внутри.

**О.М.:** Теперь на первую глазную точку вот сюда. И направь свое внимание на потерянность, отчаяние и пустоту внутри, постарайся прочувствовать это как можно глубже. На вдохе усиливаешь, на выдохе отпускаешь.

**К.:** *\*делает вдох и выдох\**

**О.М.:** Первая точка с другой стороны. Потерянность, отчаяние, внутри пустота. Прочувствуй, продыши.

**К.:** *\*делает вдох и выдох\**

**О.М.:** С другой стороны внешнего глаза. Потерянность, отчаяние, пустота. Прочувствовать и продохнуть.

**К.:** *\*делает вдох и выдох\**

**О.М.:** Внешний угол глаза с другой стороны. Все, что осталось от этого собираешь. Потерянность, внутри пустота, отчаяние – все хвостики прочувствовать и продохнуть.

**К.:** *\*делает вдох и выдох\**

**О.М.:** С другой стороны под глазом. Потерянность, отчаяние, пустота, прочувствовать и продышать.

**К.:** *\*делает вдох и выдох\**

**О.М.:** И на последнюю точку с другой стороны. Потерянность, пустота внутри, отчаяние. Продохнуть.

**К.:** *\*делает вдох и выдох\**

**О.М.:** Максим, как оно теперь?

**К.:** Хорошо.

**О.М.:** Попробуй представить себя в той же ситуации. Она уходит, плачет, кричит. Понаблюдай за своим состоянием, что ты чувствуешь?

**К.:** Я думаю, что же она делает, куда она уходит?

**О.М.:** В теле что чувствуешь при этом?

**К.:** Обиду вот тут.

**О.М.:** Обида. Эмоции какие-то есть вдобавок к этой обиде?

**К.:** Разочарование.

**О.М.:** На грудную точку. Несмотря на то, что я, Максим, чувствую обиду и разочарова-

ние…

**К.:** Несмотря на то, что я, Максим, чувствую обиду и разочарование…

**О.М.:** Я полностью принимаю и люблю себя…

**К.:** Я полностью принимаю и люблю себя…

**О.М.:** Свое тело и свою личность…

**К.:** Свое тело и свою личность…

**О.М.:** И эту обиду и разочарование.

**К.:** И эту обиду и разочарование.

**О.М.:** Первая грудная точка, направь свое внимание на свою обиду и разочарование. Прочувствуй это и продыши.

**К.:** *\*делает вдох и выдох\**

**О.М.:** Первая точка с другой стороны. Обида, разочарование, что же она делает. Продышать.

**К.:** *\*делает вдох и выдох\**

**О.М.:** Внешний угол глаза с другой стороны. Обида, разочарование, что же она делает. Прочувствовать и продышать.

**К.:** *\*делает вдох и выдох\**

**О.М.:** С другой стороны. Все, что там остается, собери, прочувствуй, продыши.

**К.:** *\*делает вдох и выдох\**

**О.М.:** С другой стороны под глазом. Прочувствуй обиду, разочарование, что же она делает. Продыши.

**К.:** *\*делает вдох и выдох\**

**О.М.:** И еще последняя точка. Все, что там осталось – хвостики, прочувствуй и продыши. **К.:** *\*делает вдох и выдох\**

**О.М.:** Как оно теперь?

**К.:** Хорошо.

**О.М.:** Попробуй еще раз представить ту же ситуацию. Понаблюдай, что с тобой происходит?

**К.:** Мне как-то нормально. Спокойно.

**О.М.:** Тогда 2 пальца на грудную точку. Я больше не Максим, я – снова я. Возвращайся в себя.

**К.:** Я больше не Максим, я – снова я.

**О.М.:** Еще раз проверим на всякий случай. На исходную ситуацию направь внимание. Там был гнев, желание уйти, после ссоры собирала вещи. Понаблюдай, есть ли там еще чтото, что-то такое, что помимо твоей воли включается?

**К.:** Нет, я все как спектакль воспринимаю.

**О.М.:** Можешь ли ты почувствовать спокойствие и просто там остаться?

**К.:** Могу.

**О.М.:** Окей. Тогда представь над головой шар, наполненный золотистым цветом. Начинай вдыхать и представляй себе, как этот свет начинает наполнять твое тело. На вдохе представь, как поток заполняет голову. На следующем вдохе – плечи, руки. Потом – туловище. Дальше вниз – ноги. Подыши, постарайся заполнить все тело, чтобы не было пустых темных мест. Особенно там, где во время сессии было что-то негативное. Когда получится, представь, что вокруг тебя кокон из света. Наполняй его этим светом, чтобы все было ровного золотистого цвета. Когда получится, можешь в этом состоянии побыть столько, сколько тебе нужно. Когда почувствуешь, что достаточно, можешь глаза открыть.

**К.: \****некоторое время медитирует, затем открывает глаза\**

**О.М.:** Как чувствуешь себя?

**К.:** Хорошо.

**О.М.:** Можем на этом закончить?

<span id="page-47-0"></span>**К.:** Да, спасибо.

#### **Демосессия №2**

**О.М.:** С чем бы ты хотела поработать в этой сессии?

**К.:** Я бы хотела поработать со своим страхом бедности.

**О.М.:** Страх бедности. Окей. Я буду на «ты», если удобно. А что бы ты хотела получить вместо этого страха бедности?

**К.:** Уверенность в процветании.

**О.М.:** Окей. Уверенность в процветании. Поехали прямо по шагам. Следующим шагом нужно найти в прошлом или вообразить какую-нибудь ситуацию, в которой ярко проявляется страх бедности. Затем кратко описать картинку, телесные ощущения, эмоцию, мысль. То есть четыре элемента переживания.

**К.:** Вот картинка: как будто я сижу на Курском вокзале в виде бомжа, почему-то обязательно с подбитым глазом.

# **Конец ознакомительного фрагмента.**

<span id="page-48-0"></span>Текст предоставлен ООО «ЛитРес».

Прочитайте эту книгу целиком, [купив полную легальную версию](https://www.litres.ru/oleg-matveev-12128620/kak-rabotat-s-perezhivaniyami-samye-effektivnye-metody/) на ЛитРес.

Безопасно оплатить книгу можно банковской картой Visa, MasterCard, Maestro, со счета мобильного телефона, с платежного терминала, в салоне МТС или Связной, через PayPal, WebMoney, Яндекс.Деньги, QIWI Кошелек, бонусными картами или другим удобным Вам способом.